## МИНИСТЕРСТВО ПО РАЗВИТИЮ ИНФОРМАЦИОННЫХ ТЕХНОЛОГИЙ И КОММУНИКАЦИЙ РЕСПУБЛИКИ УЗБЕКИСТАН

# ФЕРГАНСКИЙ ФИЛИАЛ ТАШКЕНТСКОГО УНИВЕРСИТЕТА ИНФОРМАЦИОННЫХ ТЕХНОЛОГИЙ ИМЕНИ МУХАММАДА АЛ-ХОРАЗМИЙ

### ТЕМИРОВА КОМИЛА ИБРОХИМОВНА

"Использование новых информационных технологий как средства стимулирования учебной деятельности при изучении иностранного языка"

Направление: 5350400 - «Профессиональное образование в сфере информационнокоммуникационных технологий»

> Выпускная квалификационная работа

> > Научный руководитель:

доцент С. М. Абдурахмонов

Peцензент:

проф. ФерГУ Р. Расулов

Фергана - 2018

### МИНИСТЕРСТВО ПО РАЗВИТИЮ ИНФОРМАЦИОННЫХ ТЕХНОЛОГИЙ И КОММУНИКАЦИЙ РЕСПУБЛИКИ УЗБЕКИСТАН ФЕРГАНСКИЙ ФИЛИАЛ ТАШКЕНТСКОГО УНИВЕРСИТЕТА ИНФОРМАЦИОННЫХ ТЕХНОЛОГИЙ ИМЕНИ МУХАММАДА АЛ-ХОРАЗМИЙ

### РЕЦЕНЗИЯ

Themukobo Rosenez Llopoxy uclina Студента ки  $($ ф.и.о.) группы 622-14 факультета Тепексинециикационные Texnous run u nho decensuons noe opojo bono e Выполненную на тему чесло по до вакие ковых undopleauconnoex Texno comi rac crue my un pobonne q yre snoi chegembe пьиоети stek un der hausen 20

1. Содержание работы Padoma Tempoboli K U Cocmoun 8 12 apoztodo 6 Cleanus,  $32406$ Canno venue Leenon baylune enverg rumehemypor, BCAC 2010 US 220 noce animal, 11 noymou treduci rumeto ny hol

2. Характеристика частей работы Abmohow ofocholema an myanonogy6 rloone obtencia BRINICK erhe no  $2h s$  $h$ ono 2016 februa uc nannous  $e_{m}$ not op now connou cable und muse Texno convé

3. Положительные стороны работы:

The bor nononemul gammou de  $10163060$ nonezanoe cregemb coopenienna me kount of Tephole Lozpaurelor Texno come Unternem

4. Отрицательные стороны работы B *Levome* Cympet beanonx ouncesse nem, unedorca eznora Tennese of of of opening we allendree 5. Пояснительная записка unoctfaunor yen seyrenced rose everetionup ... germenonoeza greener. CS 1TO eems nharmie  $encp$ generel Sybe now  $30q$ aza unneerhennor u germentnocit annuelle just de me germent nocités, yrumens annuale  $R_{\rm A}$ ceemy annu gra ux 760/2000000 cozobro annulouse mu 6. Графическая часть Madurechee mome prénde  $MQ$ Выводы borboque no 1 rache Chebru mentres xopoinmobilements records mephor dyzan week nhor have Boebogue la 2-rade Bosniomnocité venongobared of pences K. 17. 4 gougers U. Buroscob ASSICHSCHIP BO'LIMI докент коф. Информоционно-обружетель Дозраность Mecropagnum Peprackeur opuneen TYUT  $\mathscr{A}$ 20 18.

### МИНИСТЕРСТВО ПО РАЗВИТИЮ ИНФОРМАЦИОННЫХ ТЕХНОЛОГИЙ И КОММУНИКАЦИЙ РЕСПУБЛИКИ УЗБЕКИСТАН ФЕРГАНСКИЙ ФИЛИАЛ ТАШКЕНТСКОГО УНИВЕРСИТЕТА ИНФОРМАЦИОННЫХ ТЕХНОЛОГИЙ ИМЕНИ МУХАММАДА АЛ-ХОРАЗМИЙ

### **РЕЦЕНЗИЯ**

Студентара Петерова Коленеа Иброженновна  $(\phi_{.H.0.})$ группы Елл.-14 факультета Т.П. Ти и. П.

Выполненную на тему четельнование нового инограничной технологии как спесство стимирования деятельности при изучение инсотранногоичебной

1. Содержание работы

coordoncern *<u>b*</u> cerrer Dunionna racoma аннотацию, введение mpy unbo основный части, а также заключение список литературы

2. Характеристика частей работы

в наве і осисывается новые педагогичес иносопеетенестного технологии в пере в шистроичного знака, во блигаво дидах функции сети Иитериет nneareeme мисстроинный язык

3. Положительные стороны работы: Работа окропливна на всем требованием состветствует стандарьу, одорминием rumepreeme

5

4. Отрицательные стороны работы В аписат паботе существенного необстатев не возвлено, eems не непительные опфотовритьские онинбан 5. Пояснительная записка A racome romerco unmerecato no medere. recommatissier exote, a man my черемерение иштериет песересов  $AC$ упоке шесстранного языко  $\overline{\sigma}$ 6. Графическая часть Вличност в себя изображение в gurilelement préseme a marmer Ma unemare A4 corriano Выводы Выпускная квашающественная росвота выполнено в соответвие стребованиеме к соррегление перевного вноа. Автор resouvier nperma norazal unoberth zaciemen bienesement meillei 4 хорошень ощень Рецензент Tow Должность Geo.Jy Место работы  $\sqrt[4]{26}$   $06$ 20 18.

#### **Аннотация**

Данная выпускная квалификационная работа посвящена исследованию темы «Использование новых информационных технологий как средства стимулирования учебной деятельности при изучении иностранного языка». Рассмотрены новые информационные технологии в обучении иностранному языку, их практическое применение и формы работы с компьютерными обучающими программами.

### **Аннотация**

Битирув малакавий иш «Чет тилларни ўрганишда янги ахборот технологияларидан ўқув жараѐнини жадаллаштириш воситаси сифатида фойдаланиш» мавзусига бағишланган. Чет тилига ўргатишнинг янги ахборот технологиялари, уларни амалий қўлланилишлари ва ўргатувчи дастурларни ишлатиш шакллари ўрганиб чиқилган.

### **The summary**

This final qualifying work deals with «New information technology as facility of the stimulation to scholastic activity in study of the foreign language». New information technologies are considered in education foreign language, their practical application and forms of the work with computer training program.

# **ОГЛАВЛЕНИЕ**

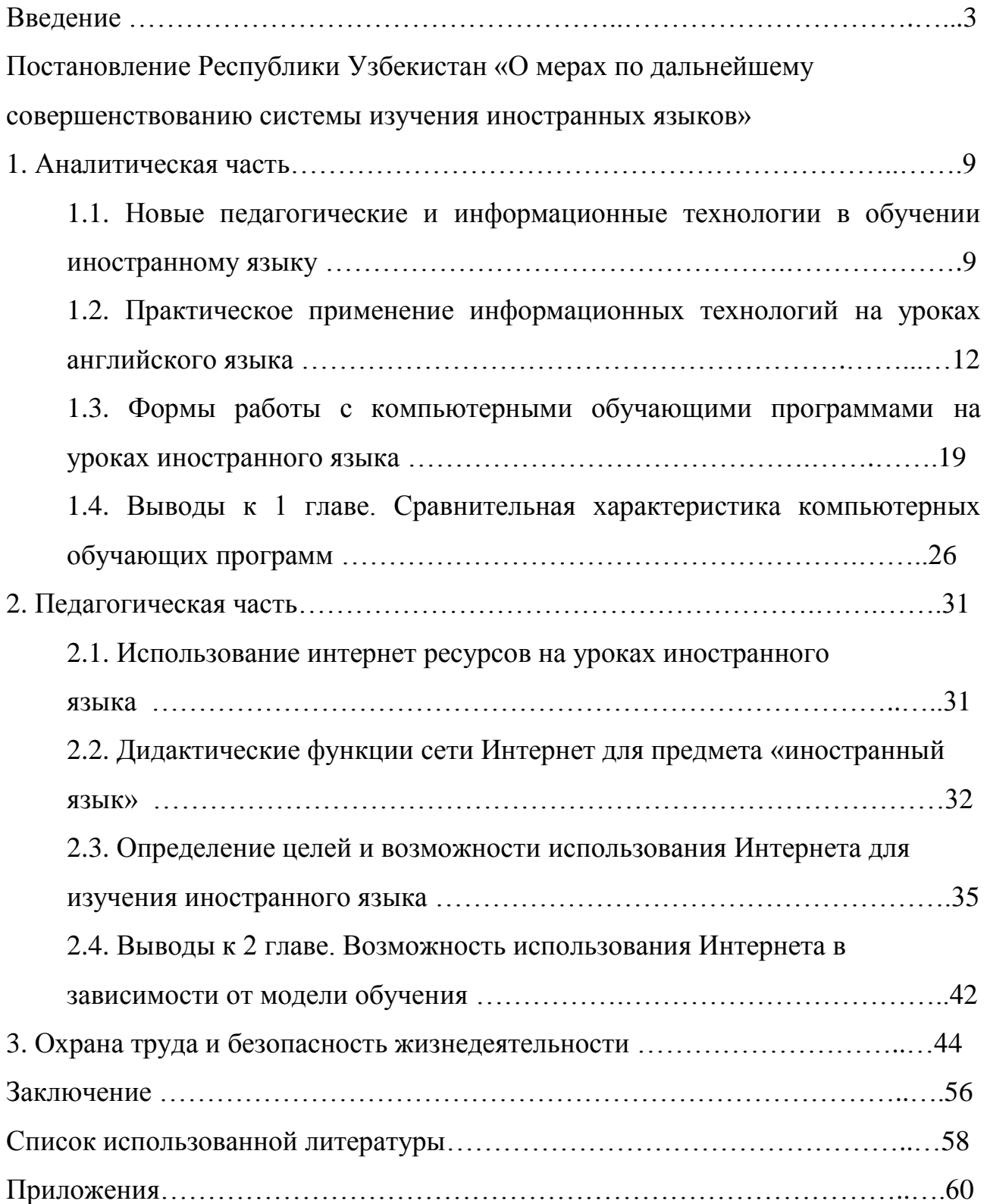

### **ВВЕДЕНИЕ**

*Воспитание здорового и гармонично развитого поколения, целеустремленной и энергичной молодежи, способной взять на себя ответственность за судьбу и будущее Родины, направить на это все свои знания и потенциал, — для нас жизненно важный, главный вопрос…*

#### *Шавкат Мирзиѐев.*

В нашей стране уделяется особое внимание воспитанию гармонично развитого молодого поколения. Последовательно продолжается работа по созданию необходимых условий для получения молодежью современного образования. Одной из задач учебных заведений, является профессиональная подготовка будущих специалистов. Современный уровень развития общества, науки и производства предъявляет все более высокие требования к выпускникам вузов. В полной мере это относится и к будущим работникам образовательной сферы. Изменения социально-экономической ситуации в стране создают предпосылки к конкретным преобразованиям в системе высшего педагогического образования. В свою очередь, это требует пересмотра и поиска новых путей и средств профессиональной подготовки выпускника.

Интеграция Узбекистана в мировое сообщество, бурный рост международных экономических, политических и культурных связей предполагает коренную перестройку в изучении и преподавании иностранных языков. Знание иностранных языков, как в практическом, так и в теоретическом аспекте, обогащает духовный мир человека. Именно наука является одним из факторов успешного овладения языком, развития образования, совершенствования системы подготовки кадров. Президент Республики Узбекистан отмечает: "Наука должна стать средством, силой, движущей вперед развитие общества".

Необходимость внедрения новых информационных технологий во все сферы человеческой деятельности все очевиднее. Трудно представить современную школу без компьютерного класса. Компьютер стал такой же необходимостью, как калькулятор, записная книжка, печатная машинка, музыкальный центр, устройство для доступа и хранения информации.

В последние годы всѐ чаще поднимается вопрос о применении новых информационных технологий в средней школе. Это не только новые технические средства, но и новые формы и методы преподавания, новый подход к процессу обучения. Основной целью обучения иностранным языкам является формирование и развитие коммуникативной культуры школьников, обучение практическому овладению иностранным языком.

В связи с этим было принято постановление Республики Узбекистан «О мерах по дальнейшему совершенствованию системы изучения иностранных языков»

Отмечено, что в рамках реализации Закона Республики Узбекистан «Об образовании» и Национальной программы по подготовке кадров в стране создана комплексная система обучения иностранным языкам, направленная на формирование гармонично развитого, высокообразованного, современно мыслящего подрастающего поколения, дальнейшую интеграцию республики в мировое сообщество.

Сегодня анализ действующей системы организации изучения иностранных языков показывает, что образовательные стандарты, учебные программы и учебники не в полной мере соответствуют современным требованиям, особенно в части использования передовых информационных и медиа - технологий. Обучение ведется в основном традиционными методами. Требуют дальнейшего совершенствования организация непрерывности изучения иностранных языков на всех уровнях системы образования, а также работа по повышению квалификации преподавателей и их обеспечению современными учебно-методическими материалами.

В целях кардинального совершенствования системы обучения подрастающего поколения иностранным языкам, подготовки специалистов, свободно владеющих ими, путем внедрения передовых методов преподавания с использованием современных педагогических и информационнокоммуникационных технологий и на этой основе создания условий и возможностей для широкого их доступа к достижениям мировой цивилизации и мировым информационным ресурсам, развития международного сотрудничества и общения.

На сегодняшний день установлено во всех школах нашей республики:

1. изучение иностранных языков, преимущественно английского языка, поэтапно на всей территории республики начинается с первых классов общеобразовательных школ в форме игровых уроков и уроков разговорной речи, а начиная со второго класса – с усвоением алфавита, чтения и грамматики;

2. преподавание в высших учебных заведениях отдельных специальных предметов, особенно по техническим и международным специальностям, ведется на иностранных языках;

3. обеспечение учащихся и преподавателей общих средних, средних специальных, профессиональных образовательных учреждений учебниками и учебно-методическими комплексами по иностранным языкам осуществляется на бесплатной основе за счет оборотных средств Республиканского целевого книжного фонда при Министерстве финансов Республики Узбекистан с соблюдением установленных сроков по их переизданию.

Утверждено Программа мер по расширению изучения иностранных языков на всех ступенях системы образования Республики Узбекистан.

Возложено на руководителей Министерства народного образования, Министерства высшего и среднего специального образования Республики Узбекистан, других министерств, ведомств и организаций-исполнителей персональную ответственность за качественную и своевременную реализацию мероприятий, включенных в Программу, в соответствии с установленными сроками.

Образовано постоянно действующий Координационный совет по дальнейшему развитию изучения иностранных языков (далее Координационный совет).

Координационному совету совместно с заинтересованными министерствами, ведомствами и привлечением ведущих ученых и специалистов:

обеспечить утверждение новых образовательных стандартов, предусматривающих конкретные критерии уровня знаний иностранных языков на каждой ступени обучения;

обеспечить утверждение новых учебных планов и программ общеобразовательных школ, средних специальных, профессиональных и высших учебных заведений, предусматривающих введение непрерывного обучения иностранным языкам начиная с первого класса общеобразовательных школ, а также преемственность этого образования на всех ступенях обучения;

привлекать для разработки образовательных стандартов, учебных программ и планов, учебников, а также организации образовательного процесса, ведущие иностранные учебные центры, международных экспертов и специалистов по соответствующим иностранным языкам;

обеспечить кардинальный пересмотр и усиление системы обучения иностранным языкам без отрыва от производства, со сдачей общепринятых тестов по итогам обучения.

Среди задач можно выделить что Национальной телерадиокомпании Узбекистана, Министерству по развитию информационных технологий и коммуникаций Республики Узбекистан, Агентству печати и информации Республики Узбекистан обеспечить, с учетом интересов и увлечений детей и молодежи:

> подготовку и трансляцию по телевидению, в том числе по местным телеканалам, передач по обучению детей и подростков

иностранным языкам, осуществление регулярного показа научнопопулярных и познавательных передач по истории и культуре других народов, развитию мировой науки и техники, иностранных художественных и мультипликационных фильмов с субтитрами на узбекском языке;

значительное увеличение доступа образовательных учреждений к  $\,$ международным образовательным и познавательным ресурсам «ZivoNet». через сеть насыщение ee ресурсного центра мультимедийными ресурсами, обучающими приложениями для персональных компьютеров и мобильных устройств, а также учебной художественной излание  $\overline{M}$ литературы. специализированных иллюстрированных газет и журналов на английском языке, открытие специальных рубрик и приложений к НИМ.

Овладеть коммуникативной компетенцией на английском языке, не находясь в стране изучаемого языка, дело весьма трудное. Поэтому важной задачей учителя является создание реальных и воображаемых ситуаций общения на уроке иностранного языка, используя для этого различные методы и приемы работы (ролевые игры, дискуссии, творческие проекты и др.). В связи с этим коммуникативная компетенция и способы ее достижения является одной из наиболее актуальных.

выпускной квалификационной работы: раскрыть **Пель** прямую зависимость результата обучения иностранному языку от использования современных информационных технологий.

### Задачи исследования:

 $\left( \right)$ рассмотреть практическое применение компьютерных технологий на уроках английского языка;

 $(2)$ изучить формы работы с компьютерными обучающими программами на уроках иностранного языка;

3) определить цели и возможности использования Интернета в процессе обучения иностранному языку;

4) доказать эффективность применение компьютерных технологий в процессе обучение иностранному языку.

*Объект исследования***:** процесс обучения иностранному языку.

*Предмет исследования***:** особенности использования современных компьютерных технологий в процессе обучение иностранному языку.

Современные интерпретации коммуникативной компетенции в области преподавания иностранных языков восходят к определению американского ученого Д. Хаймза, согласно которому, "коммуникативная компетенция - это то, что нужно знать говорящему для осуществления коммуникации в культурозначимых обстоятельствах".

Более того, использование видеозаписей на уроках способствует индивидуализации обучения и развитию мотивированности речевой деятельности обучаемых.

Следует отметить, что применение на уроке видеофильма - это не только использование еще одного источника информации. Использование различных каналов поступления информации (слуховой, зрительное, моторное восприятие) положительно влияет на прочность запечатления страноведческого и языкового материала. Все это способствуют интенсификации учебного процесса, и создает благоприятные условия для формирования коммуникативной (языковой и социокультурной) компетенции школьников.

*Гипотеза исследования*: если систематически использовать информационные технологии на уроках иностранного языка, то процесс обучения будет более эффективным.

### 1.1. Новые педагогические и информационные технологии в обучении иностранному языку

Подход обучению  $\mathbf{K}$ как сущностная характеристика понятия «педагогическая технологиям» отражен в определении ЮНЕСКО, согласно которому педагогическая технология - это системный метод создания, применения и определения всего процесса преподавания усвоения знаний с учетом технических и человеческих ресурсов и их взаимодействия, ставящий своей задачей оптимизацию форм образования.

учебно-познавательной Интенсификацию деятельности невозможно решить вне педагогической технологии, поскольку именно технология представляет системный способ мышления, возникший в педагогике под воздействием социально-экономического развития общества и его научнотехнического прогресса. Г.К Селевко обратил на это внимание: «педтехнология должна обладать всеми признаками системы: логикой процесса, взаимосвязью всех его частей, целостностью.

Основными аспектами «педагогической технологии» являются:

научный: педагогические технологии - часть педагогической науки, изучающая разрабатывающая цели, содержание и методы обучения и проектирующая педагогические процессы;

-процессуально-описательный, описание (алгоритм) процесса, совокупность целей, содержания, методов и средств для достижения планируемых результатов обучения:

действенный, процессуально осуществление технологического (педагогического) процесса. функционирование **BCCX** ЛИЧНОСТНЫХ, инструментальных и методологических средств.

технология Любая пелагогическая должна удовлетворять основным методологическим требованиям:

-концептуальность - каждой педагогической технологии должна быть присуща опора на определенную научную концепцию, включающую философское,

психологическое, дидактическое и социально-педагогическое обоснование достижения образовательных целей;

- системность – педагогическая технология должна обладать всеми признаками системы: логикой процесса, взаимосвязью всех его частей, целостностью;

- управляемость- предполагает возможность диагностического планирования, проектирования процесса обучения, поэтапной диагностики, варьирования средствами и методами коррекции результатов;

- эффективность – современные педагогические технологии существуют в конкурентных условиях и должны быть эффективными по результатам и оптимальными по затратам, гарантировать достижение определенного стандарта обучения.

Новые образовательные технологии, чтобы быть эффективными, должны отвечать следующим требованиям:

- учитывать естественные психологические свойства человека и его интеллекта;

- опираться на внутренние ресурсы личности, а не на принуждение;

- интенсифицировать побудительные мотивы творческого развития личности в ее стремлении к актуализации.

К.Роджерс считает врожденным желанием «проявить себя, свои возможности с целью сохранить жизнь и сделать человека более счастливым, а его жизнь более разносторонней и удовлетворяющей его».

Распространенные объяснительно-репродуктивные технологии не в состоянии обеспечить развитие и саморазвитие учащихся. Они могут дать приращений знаний, умений, навыков, но не приращения развития. Чтобы обеспечить развития, необходимо ввести учебный процесс в «зону ближайшего развития». На это и ориентировано проблемное обучение. Оно предполагает наличие особого, внутренне противоречивого, проблемного содержания, но чтобы обучение приобрело проблемный характер, этого недостаточно.

Проблемы с объективной необходимостью должны возникнуть в сознании учащихся – через проблемную ситуацию. Проблемная технология предполагает раскрытие ряд способа, который приведет к проблемному знанию. Следовательно, ученик должен уходить с урока с проблемой.

У учебного заведения только тогда есть стратегия развития, когда оно имеет:

- адекватный кадровый потенциал с новым педагогическим менталитетом, способный принять инновационное организационно-управленческое решение и строить обучение на новых социокультурных началах;

- систему подготовки и переподготовки педагогических кадров, которая должна, во-первых, помочь преподавателям найти новые оценки своей деятельности в рамках новой парадигмы, во-вторых, обучить педагогическим технологиям, которые могут послужить базой для преодоления их функциональной неграмотности.

- моральный и материальный ресурс для инициирования роста субъектности студента, который должен обрести навыки управления собственной деятельностью и поведением;

- в своѐм арсенале широкий банк технологий интенсивного обучения, играющих роль главной артерии сложного образовательного организма, и на их базе конструирует учебный процесс.

### 1.2 Практическое применение информационных технологий на

### уроках английского языка

Лавинообразная  $\overline{M}$ компьютеризация cobep повсеместная **BCCX** человеческой деятельности ставит перед высшей школой  $BOMDOC$   $0\overline{0}$ обучения организации эффективного массового квалифицированных пользователей не зависимо от конечной профессиональной ориентации будущих специалистов. Сегодня умение использовать в своей предметной области средства вычислительной техники и телекоммуникаций следует общей рассматривать критерий грамотности, сопоставимый как Ha сегодняшний день с традиционной трактовкой данного понятия - как умения читать, писать и считать.

Использование информационно-компьютерных технологий открывает новые возможности в преподавании иностраннкх языков, т.к. используя ИКТ на уроках английского языка, можно найти новые формы и методы преподавания, новые подходы и стили к процессу обучения.

Итак, назовем наиболее часто используемым элементы ИКТ в учебном процессе:

• электронные учебники и пособия, демонстрируемые с помощью компьютера и мультимедийного проектора,

• интерактивные доски,

• электронные энциклопедии и справочники,

- тренажеры и программы тестирования,
- образовательные ресурсы Интернета,
- DVD и CD диски с картинами и иллюстрациями,
- видео и аудиотехники,
- интерактивные карты и атласы,

• интерактивные конференции и конкурсы,

• дистанционное обучение и материалы для дистанционного обучения,

• научно-исследовательские работы и проекты.

Изучение английского языка с использованием ИКТ дает детям возможность принимать участие в тестировании, в викторинах, конкурсах, олимпиадах, проводимых по сети Интернет, переписываться со сверстниками из других стран, участвовать в чатах, видеоконференциях и т.д. Учащиеся могут получать любую информацию по проблеме, над которой они работают, а именно: лингвострановедческий материал, новости из жизни известных людей, статьи из газет и журналов, необходимую литературу и т.д. Классические и интегрированные уроки в сопровождении мультимедийных презентаций, online тестов и программных продуктов позволяют учащимся углубить знания, полученные ранее, как говорится в английской пословице - "Я услышал и забыл, я увидел и запомнил".

Хотелось бы остановиться на наиболее часто используемых ИКТ на уроках английского языка:

### *Интернет- ресурсы.*

Возможности использования Интернет - ресурсов огромны. Глобальная сеть Интернет создаѐт условия для получения любой необходимой учащимся и учителям информации, находящейся в любой точке земного шара: новости, страноведческий материал, зарубежную литературу т.д. На уроках английского языка Интернет помогает решить целый ряд дидактических задач: сформировать навыки и умения чтения, используя материалы глобальной сети; совершенствовать умения письменной речи школьников; пополнять словарный запас учащихся; формировать у школьников устойчивую мотивацию к изучению английского языка. Кроме того, работа направлена на изучение возможностей Интернет - технологий для расширения кругозора школьников, налаживать и поддерживать деловые связи и контакты со своими сверстниками в англоязычных странах.

### *Использование проектора.*

Преимущества проектора перед традиционными наглядными пособиями обеспечение наглядности как важной составляющей методики преподавания.

Проектор – это устройство, посредством которого статическое

изображение с прозрачной плѐнки формата А 4 передаѐтся на большой экран. Изображение на прозрачной плѐнке выполняет роль учебного пособия и может быть подготовлено с помощью компьютера, копировального аппарата или с помощью фломастера. Какие же плюсы у проектора, в отличие от традиционных наглядных пособий?

1. Размеры изображения могут изменяться в зависимости от расстояния от проектора до экрана. Кроме того, изображение подсвечивается и воспринимается легче.

2. Учитель самостоятельно устанавливает время показа изображения, включая и выключая проектор. Таким образом, изображения появляется на экране только тогда, когда это необходимо.

3. Учитель может легко менять слайды, поэтому количество иллюстраций к подаваемому материалу может быть достаточно большим. Это способствует максимальному соответствию между рассказами лектора и наглядным изображением.

4. Демонстрация отдельных фаз развития динамических процессов позволяет учителю, опираясь на воображение ученика, использовать его возможность домыслить промежуточные этапы и т.п.

5. Слайды не занимают много места при хранении, а также не тускнеют с течением времени - ими можно пользоваться сколь угодно долго.

#### *Компьютерная лекция*

Компьютерная лекция, разработанная средствами Power Point - это тематически и логически связанная последовательность информационных объектов, демонстрируемая на экране или мониторе. В ходе лекции используются различные информационные объекты: изображения (слайды), звуковые и видеофрагменты. Эффективность работы со слайдами, картинами и другими демонстрационными материалами будет намного выше, если дополнять их показом схем, таблиц. После таких уроков изученный материал остаѐтся у учащихся в памяти как яркий образ и помогает учителю стимулировать познавательную активность школьника.

Чаще всего в своей практике я провожу уроки комбинированного типа, где присутствует и опрос домашнего задания и объяснение нового материала. Программа разработки презентаций Power Point позволяет подготовить материалы к уроку, комбинируя различные средства наглядности, максимально используя достоинства каждого и нивелируя недостатки. Чаще всего, я использую такие типы уроков с использованием презентаций в программе Power Point:

1. лекционные, которые имеют главной целью, не иллюстрировать, а зрительно дать сложный материал для записи учащимся в удобной форме;

2. уроки - иллюстрации по темам, где существует необходимость ярких зрительных образов,

3. уроки - наглядные пособия, помогающие как образцы, создавать учащимся подобные работы самостоятельно.

И последнее что необходимо отметить: используя слайд - фильмы, интерактивные модели, можно осуществлять дифференцированный, индивидуальный подход в работе с учащимися, владеющими разной степенью освоения учебного материала.

### *Электронные учебники*

Достоинствами электронных учебников, на мой взгляд, являются: вопервых, их мобильность, во-вторых, доступность связи с развитием компьютерных сетей, в-третьих, адекватность уровню развития современных научных знаний. С другой стороны, создание электронных учебников способствует также решению и такой проблемы, как постоянное обновление информационного материала. В них также может содержаться большое количество упражнений и примеров, подробно иллюстрироваться в динамике различные виды информации. Кроме того, при помощи электронных учебников осуществляется контроль знаний - компьютерное тестирование.

#### *Электронные словари*

Электронный словарь соединяет в себе функции поиска интересующей информации, демонстрации языковых закономерностей и дает возможность освоить учебный материал с помощью специальной системы упражнений. Все современные электронные словари используют звуковые средства мультимедийных персональных компьютеров для воспроизведения произношения.

Чаще всего мы используем следующие словари:

1. Promt (осуществляет перевод предложений с русского на английский и с английского на русский)

2. Словарь Мюллера (новая редакция англо-русского словаря, содержит около 160 000 слов)

3. Alternative English Dictionary (постоянно обновляющийся словарь английского сленга)

4. New Words in English (словарь неологизмов английского языка).

Для перевода с помощью какого-либо из перечисленных словарей необходимо ввести переводимое слово (фразу, предложение и т.п.) в диалоговое окно выбранного словаря и следовать дальнейшим инструкциям данного электронного словаря. Использование электронных on-line словарей представляется особенно удобным при необходимости перевода не одной словарной единицы, а сразу некоторого их количества, например при работе с «ключевыми словами» текста, диалога и т.д., при выполнении упражнений по обучению чтению на предтекстовом этапе. И конечно, возможность использования практически любого словаря через Интернет экономит время и силы, способствует творческой работе учащегося.

Применение современных технологий в образовании создает благоприятные условия для формирования личности учащихся и отвечает запросам современного общества.

Используя информационные ресурсы сети Интернет, можно, интегрируя их в учебный процесс, более эффективно решать целый ряд дидактических задач на уроке английского языка:

а) формировать навыки и умения чтения, непосредственно используя материалы сети разной степени сложности

б) совершенствовать умения аудирования на основе аутентичных звуковых текстов сети Интернет, также соответственно подготовленных учителем

в) совершенствовать умения монологического и диалогического высказывания на основе проблемного обсуждения, представленных учителем или кем-то из учащихся, материалов сети;

г) совершенствовать умения письменной речи, индивидуально или письменно составляя ответы партнерам, участвуя в подготовке рефератов, сочинений, других эпистолярных продуктов совместной деятельности партнеров

В современном мире невозможно обходиться без компьютера. Интернет заменяет телевидение, общение по телефону, личное общение с друзьями и родственниками, походы в кинотеатр, библиотеку, походы за покупками в магазин, письма и многое другое. Но в данном факте есть и положительная сторона: способность общаться людям с ограниченными возможностями, поиск информации, дистанционное обучение и др. Так как мы живем здесь и сейчас, то мы должны уметь использовать положительные возможности компьютерной эры. Одним из способов является применение информационнокоммуникационных технологий на уроках английского языка.

Нами были использованы компьютерные обучающие программы по английскому языку (мультимедиа приложение "Enjoy Listening and Playing" для начальной школы) к УМК М.З. Биболетовой и др. "Enjoy English". Данная программа может быть применена и для индивидуальной, и для коллективной работы. Ее также можно использовать и для самостоятельной работы учащихся. Программа "Enjoy Listening and Playing" применяется при работе с проектором, интерактивной доской, компьютерами.

Программа разработана с учетом психологических и возрастных особенностей младших школьников. Упражнения направлены на развитие всех видов речевой деятельности. Особое внимание уделяется аудированию, произносительной стороне речи. Представлены такие виды упражнений, как:

- упражнения на аудирование (ознакомительное и проверки понимания содержания прослушанной аудиозаписи);

- упражнения на формирование графического и звукового образа слова через мультипликационную презентацию и активизацию новых лексических единиц;

- упражнения на формирование навыков чтения (ознакомительное и тренировка в употреблении; метод звуко-буквенных соответствий; метод восприятия слова или фразы как целостной единицы; нахождение слова на экране по его звучанию; читают самостоятельно без опоры на звук);

- упражнения на семантизацию лексики и развитие орфографической грамотности;

- упражнения на формирование грамматических навыков;

- упражнения на формирование графического и звукового образа слова через мультипликационную презентацию и активизацию новых лексических единиц.

Учащиеся с большим удовольствием занимаются на уроках, повторяют слова, поют песни, выполняют упражнения. Возможность прослушивать запись несколько раз, неоднократно выполнять задания, заниматься дома придают ребятам уверенность, что все у них получится. Так как большое внимание уделяется аудированию, произносительной стороне речи ученики с первых уроков изучения иностранного языка привыкают слушать иноязычную речь, что снимает ряд психологических проблем при общении с носителями языка, т.к. речь становится "живой", а не просто одним из аспектов обучения. Использование информационно-коммуникационных технологий помогают сделать уроки более яркими, интересными, запоминающимися.

### **1.3 Формы работы с компьютерными обучающими программами на**

### **уроках иностранного языка**

При введении и отработке тематической лексики, например покупки, продукты питания, одежда и т.д., можно использовать компьютерные программы "Triple play plus in English", "English on holidays", "English Gold' и другие. Этапы работы с компьютерными программами следующие: демонстрация, закрепление, контроль.

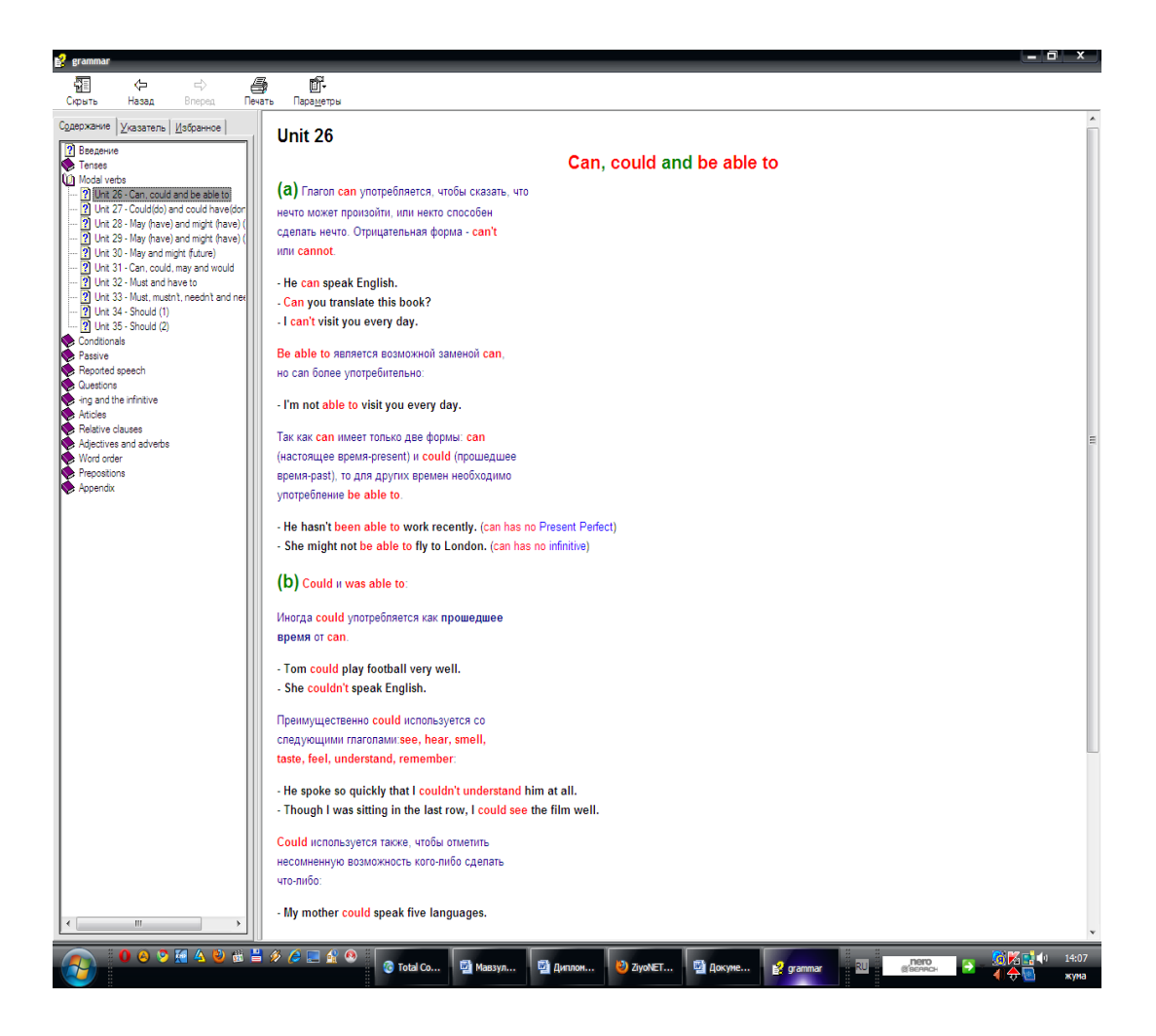

На примере компьютерной программы "English on holidays" рассмотрим эти этапы.

На I-м этапе - введение лексики, например, по теме "Weather". Используя демонстрационный компьютер, учитель выбирает автоматический режим: на экране появляются картинки, изображающие природные явления:

снег-snow, ливень-shower, гроза-thunderstorm, пасмурно-humidity, изморозьdrizzle, ясно-clear, солнечно-sunny, холодно-cold, облачно-cloudy, град-hail и другие. Затем следуют фразы:

What a beautiful day! - Какой прекрасный день! What awful weather! - Какая ужасная погода! Is it usually as hot as this? - Здесь всегда так жарко? What's the forecast for tomorrow? - Какой прогноз погоды на завтра? It's windy! - Дует сильный ветер! It's raining - идѐт дождь

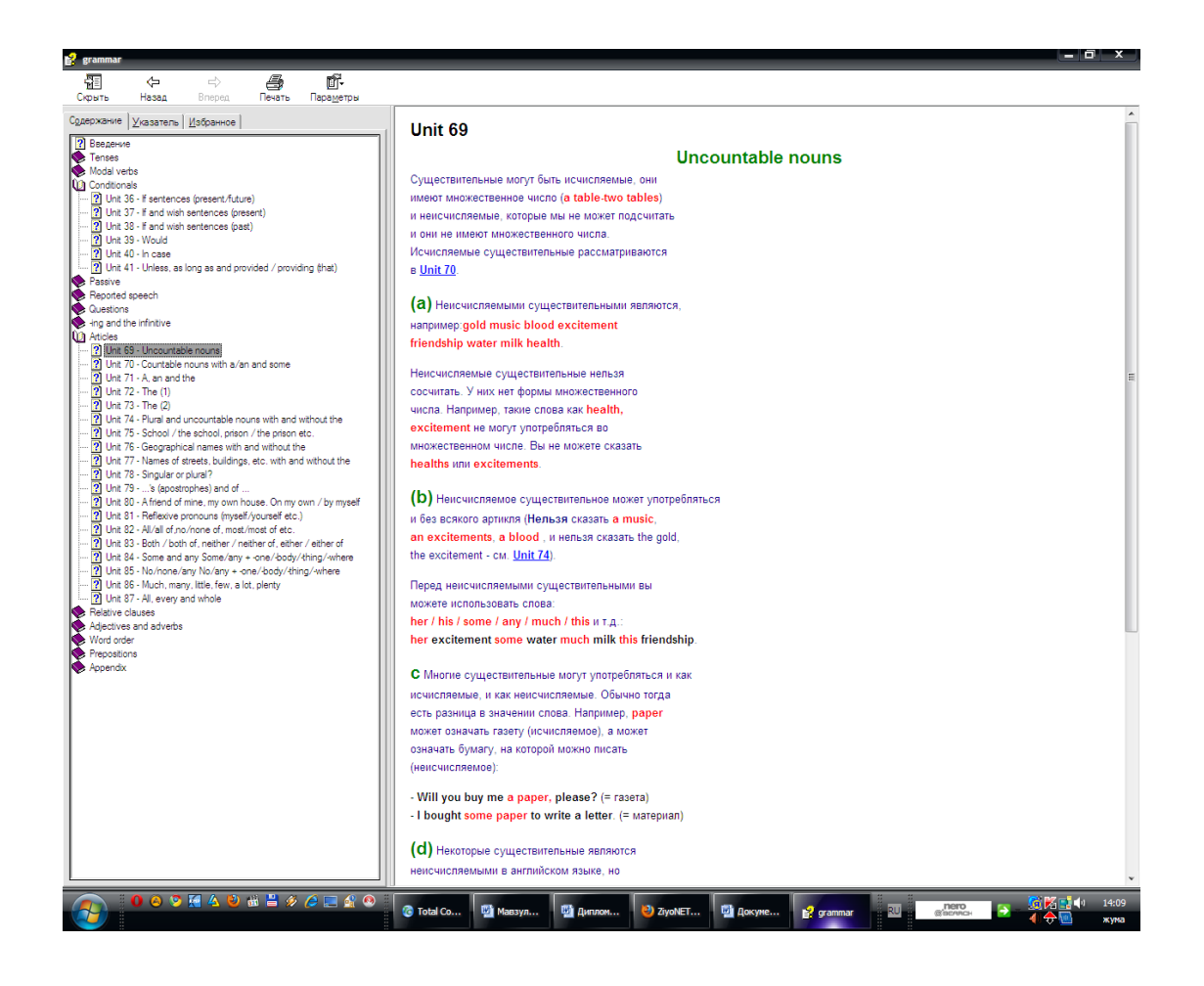

Учащиеся смотрят и слушают. Время работы - примерно 1 минута.

На II-м этапе идѐт работа по отработке произношения и закрепление

лексики. Учитель или учащийся переключает программу с автоматического режима в обычный, щѐлкает мышкой наведя стрелку на нужное слово или фразу. Учащиеся повторяют за диктором хором. При наличии в классе нескольких компьютеров, учащиеся работают индивидуально или парами, используя наушники и микрофон. Время работы - примерно 5 - 10 минут, оно зависит от количества слов изучаемой темы.

На III-м этапе проводится контроль изученной лексики. Учащиеся выбирают задание, содержащее разное количество вопросов по теме: 10, 20, 30. По окончании сдачи экзамена на экране появляется таблица результатов в процентах. Конечно, каждый ученик стремится добиться лучших результатов.

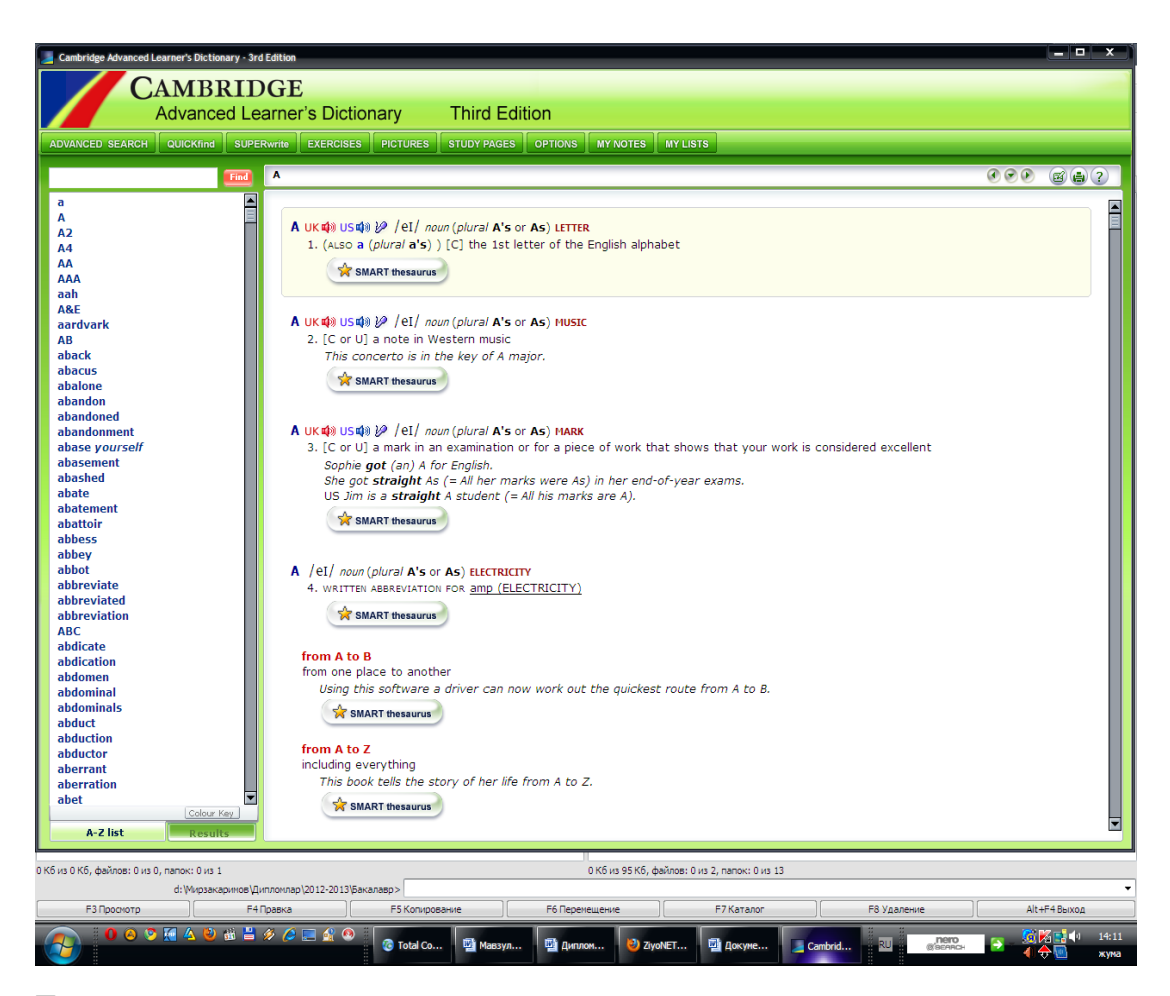

Если в классе только один компьютер, он используется как демонстрационный при введении и фронтальном закреплении лексики. Контроль тематической лексики можно осуществлять индивидуально используя раздаточный материал - карточки. Задания на карточках могут быть

аналогичны заданиям компьютерной программы, например:

Укажите правильный вариант перевода:

снег - tennis, shower, snow, umbrella, thunderstorm, boxing, basketball

Какое из написанных слов является лишним по смыслу :

winter, February, cool, December, November, January

Выберите самую подходящую фразу к данному слову - warm.

What awful weather! It's windy! Is it usually as hot as this? It's too dark. It's raining.

Выберите самую неподходящую фразу к данной - What's the forecast for tomorrow?

What awful weather! It's windy! It's raining. I can't sleep. Is it usually as hot as this? What a beautiful day!

Компьютерная программа "English on holidays" охватывает лексический материал по теме "Город" и позволяет контролировать лексику сразу по всем разделам темы. В этом случае предлагается большее количество вопросов: 60, 90, 120.

### *Отработка произношения*

Многие обучающие программы предусматривают режим работы с микрофоном. После прослушивания слова или фразы учащийся повторяет за диктором и на экране появляется графическое изображение звука диктора и учащегося, при сравнении которых видны все неточности. Учащийся стремится добиться графического изображения произнесѐнного звука максимально приближѐнного к образцу. Правда, такой вид работы требует много времени, но, всѐ же, несколько минут урока можно посвятить этой работе, тем более, что она имеет положительный результат. А во внеурочное время или дома при наличии необходимых условий можно тренироваться дольше. Многие компьютерные программы позволяют работать с микрофоном, но наиболее подходящая, на мой взгляд, обучающая программа "Профессор Хиггинс". Она полезна как на начальном этапе обучения английскому языку, так и на последующих этапах. Я использую эту программу на уроках во время фонетической зарядки, разучивая пословицы, поговорки, рифмовки, например:

Peter Piper picked a peck of pickled pepper,

Swan swim over the sea

A peck of pickled pepper Peter Piper picked.

Swim, swan, swim.

If Peter Piper picked a peck of pickled pepper,

Swan swam back again.

Where's the peck of pickled pepper Peter Piper picked?

Well swum, swan.

*Обучение диалогической речи*

Приведем пример работы с диалогами компьютерной программы "Triple play plus in English". Из предложенных 12 диалогов, выбираем один, например "В кафе". На экране появляются несколько картинок - сцен данного диалога.

I - этап - знакомство с диалогом

Good morning!

Good morning!

What would you like?

I'd like some coffee, please.

Do you want milk in your coffee?

Yes, please.

Hey, this coffee is too cold.

I'm sorry.

here is some hot coffee.

Thank you.

How is it now?

It's just right.

Would you like some more coffee?

No, thanks.

How much is it?

Ninety - five cents, please. Thank you. Have a nice day. Good bye. II - этап - разучивание диалога

При наличии нескольких компьютеров в классе учащиеся работают парами или группами по 3 человека. Они повторяют за диктором фразы, здесь же может быть использован режим работы с микрофоном. Младшие школьники могут выполнять упражнения на составление данных предложений из группы слов, например: like, lyke, what, you, wood, your, yu, would. Ученик наводит стрелку на нужное слово, щѐлкает мышкой, чтобы составить предложение What would you like? и т.д. Количество верных предложений отражается на экране. Таким образом, учащиеся в игровой форме осваивают правописание и разучивают диалог.

III - этап - инсценирование диалога

Учащиеся воспроизводят диалог сначала с опорой на картинки, затем инсценируют его самостоятельно.

Следующий этап - это контроль диалогической речи после изучения всех 12-ти диалогов. Учащиеся выбирают карточку с заданием (учитель сам готовит карточки с описанием ситуации) и составляют свой диалог, используя лексику данной программы и проявляя свою фантазию.

Обучение письму

Этот вид работы решает сразу две задачи: правильное написание английских слов и освоение клавиатуры. Компьютерная обучающая программа "Bridge to English" помогает решить эти задачи. Почти каждое задание предусматривает печать на клавиатуре английских слов и предложений. Отработка грамматических явлений

Все обучающие компьютерные программы так или иначе предусматривают отработку определѐнных грамматических структур. В программе "Bridge to English" 20 уроков, и в каждом уроке отрабатываются свои грамматические явления: утвердительные, отрицательные и

вопросительные предложения, степени сравнения прилагательных, причастие, страдательный залог, местоимения somе, any, структуры there is / there are, предлоги и т.д. Все виды работы одного урока. направлены на отработку определѐнного грамматического явления.

В разделе "Грамматика" программы "Профессор Хиггинс" имеется два раздела теоретический и практический. Проверяя знания учащегося программа отмечает его успехи, при необходимости подсказывает.

Программа "English Gold" содержит 144 микродиалога, каждый из которых отрабатывает определѐнную грамматическую структуру, например, Present Continuous используется во многих диалогах, например, разговор родителей о своих детях, которые играют в саду. После прослушивания диалога, учащиеся воспроизводят его с опорой на картинку, затем самостоятельно.

Созданные программы используются на уроках иностранного языка наряду с другими компьютерными программами.

# 1.4 Вывод. Сравнительная характеристика компьютерных обучающих программ.

Итак, какие же виды деятельности может осуществлять ученик в сети во внеурочное время с целью лучшего овладения иностранного языка? Это индивидуальная работа по ликвидации пробелов в знаниях учащихся, формированию или совершенствованию грамматических и лексических навыков. С этой целью очень полезно предложить ребятам использовать различные программы и курсы дистанционного обучения.

В настоящее время в сети Интернет предлагается много различного online- материала. Но для того чтобы его использовать наиболее эффективно, сначала необходимо проанализировать: может ли этот материал быть включен занятия? Тема материалов тесно соприкасается посредством аутентичных текстов с проблемой немецкого языка и молодежной культурой.

К формам упражнений относятся такие как различные виды чтения, вопросы и толкование слов к тексту, аутентичные задания (поисковая работа в WWW), а также свободное написание как в режиме offline, так и в режиме online

Для понимания прочитанного есть следующие упражнения:

- соотнести картинки с предложениями;
- соотнести понятия и картинки;
- расставить картинки согласно содержанию текста;
- выбрать правильный ответ на вопрос из нескольких предложенных;
- пересказать содержание текста с опорой на картинки;
- привести в порядок предложения;

При это используются такие виды чтения как:

- понимание текста при помощи картинок и надписей;
- глобальное понимание;
- тотальное понимание;
- курсорное чтение;
- поисковое чтение;

- суждение о содержании текста по его форме и внешнему виду.

Аудирование и понимание увиденного реализуются только в главе, где можно посмотреть видеоклипы и ответить на вопросы.

Компетенция в технических средствах обучения реализуется через технические указания для поисковой работы в WWW и через сноски в статьях, а также при выполнении поисковых заданий в Alta Vista.

Что касается грамматической компетенции, то считается, что обучение важнейших аспектов грамматики немецкого языка уже должно быть окончено, можно лишь кое-что освежить. Если возникает вопрос по какому-либо правилу, то можно обратиться к «Грамматике английского языка».

В обучающей программе со многими заданиями можно работать лишь сиюминутно, это значит, что они едва ли могут быть презентованы или обработаны при помощи традиционных технических средств обучения.

Сюда относятся все поисковые работы в WWW, написание и отправление статей на конкурс. Всю информацию для учителей можно найти в Интернете, здесь есть форум и справочник для обучающихся.

Объяснение лексики, которое осуществляется при помощи программысловаря, отмечается в этой обучающей программе различными цветами, которые соответствуют определенной группе. Если слово подчеркнуто красным, то, щелкнув на него, можно посмотреть толкование, объяснение слова или программы.

Такой глоссарий, под которым подразумевается объяснение, составляет достаточное средство для объяснения лексики.

Изучение грамматических структур мультимедийно не имеет в данный момент хороших перспектив. На мой взгляд, это возможно только в традиционных учебниках. Возможно, со временем мы придем к тому, чтобы в дискретных обучающих программах было возможно не только повторение каких- либо грамматических навыков или умений, но и освоение их с самого начала.

Здесь предлагается использовать поисковое чтение, при этом нужно найти предложения с союзом (в общей сложности 4 примера).

Употребление прилагательных тренируется при ознакомлении с содержанием карманов брюк. В этом задании нужно охарактеризовать личность, которой принадлежат эти брюки.

В восьми главах (из 19 в общей сложности) упражнения делают возможным дальнейшую работу по установленным образцам. В качестве коммуникативных упражнений можно упомянуть лишь письменную коммуникацию в форме сообщений для конкурса, что дает возможность свободного общения на языке.

В данной обучающей программе имеют место быть следующие виды текстов: ежедневники, короткие тексты, статьи из газет, видеоклипы, тексты по определенному предмету, пословицы, статьи из энциклопедий и словарей, викторины, истории с картинками и интервью.

Хорошо в этой обучающей программе то, что здесь тренируются различные виды чтения. Эта работа очень полезна и интересна. На уроках такая работа должна проводиться регулярно.

Поисковую работу в Интернете и информацию, которая предлагается в этой обучающей программе, я нахожу очень интересной для учителей. Но прежде чем ввести это в занятие, учитель должен сам шаг за шагом проделать всю поисковую работу и проработать всю информацию, что означает огромные затраты времени.

Основу программы составляют тексты из газет и журналов, которые были обработаны, и представляют собой листки для работы на занятиях немецким как иностранным языком. В основном программа предназначена для студентов, которые изучали немецкий язык не менее 3-4 лет. Это могут быть как лица, самостоятельно занимающихся языком, так и группа учащихся.

К целям обучения относятся понимание прочитанного и прослушанного (аудирование), умение написания текста, компетенция в грамматике, компетенция в технических средствах обучения.

Формы упражнений, которые развивают умение понимать прочитанное, традиционные: ответить на вопросы, найти в тексте соответствующие предложения, расставить в правильном порядке, дать описание некоторых понятий. Эти упражнения соответствуют поставленным целям и приводят к их достижению.

В качестве работы по развитию навыков написания текста предлагается выбрать одно из нескольких заданий и написать текст. Чтобы выполнить это задание, необходима соответствующая компетенция в технических средствах обучения (в данном случае компьютер), так как здесь не предлагается никакой помощи или разъяснений в техническом плане. Иначе обучающийся просто не сможет написать никакого сообщения. В обучающей программе есть следующие виды текстов: статьи из газет и журналов, интервью, таблицы, предметные тексты. Здесь тренируются такие способности как понимание прочитанного, говорение, письмо, компетенция в технических средствах обучения.

К главным целям обучения относятся понимание прочитанного, написание текстов, межкультурное обучение и компетенция в технических средствах обучения.

На переднем плане стоит элементарное владение знанием повседневного немецкого языка. Материал преподносится в качестве стимула для обмена знаниями.

В качестве важнейших форм упражнений можно назвать такие как свободное написание текста или сообщения и аутентичные задания в форме web-поисков.

Упражнения для развития навыков понимания прочитанного по большей части отсутствуют, тексты играют информативную роль. Упражнения на аудирование представлены также сжато. Есть только одно интервью для прослушивания, и то при условии наличия в компьютере «Real Player».

В качестве упражнений по написанию текста в конце каждой главы предлагается написать и отправить сообщение по соответствующей теме. Здесь также предлагается составить сообщение о себе и опубликовать его в Интернете.

Грамматика в этой обучающей программе не тренируется.

Что касается страноведения, то эта обучающая программа богата большими возможностями. Можно встретить не только городских жителей, но и жителей деревни, благодаря чему мы в большем объеме узнаем о жизни в Англии.

В обучающей программе есть различные виды текстов и материалов: географические карты, расписания движения общественных транспортных средств, сказки, меню, коллекции рецептов, диалоги, новости и сообщения по радио, специализированные тексты, картинки, фотографии, объявления о розыске преступников, кроссворды, цитаты, газетные статьи, стихи, прогнозы погоды, гороскопы, контактные объявления, заявления, описания путешествий, пьесы, литературные произведения.

### 2.1. Использование Интернет ресурсов на уроках иностранного языка

Развитие электронной технологии коммуникации  $\overline{M}$ появление национальных сетей  $\overline{M}$ Интернета постепенно создают возможность использовать методы дистанционного образования для обучения очень большого числа людей не только внутри страны, но и пересекая национальные и культурные границы. Эти технологии являются движущей силой (хотя и не единственной) в деле всестороннего преобразования характера и практики обучения, и наряду с педагогическими, финансовыми и политическими вопросами необходимо решить проблемы генеративного и культурного характера. (Слово «постепенно» имеет важное ЯМИ, национальными финансовыми возможностями и умением отдельных значение, потому что существует значительный разрыв между существующими технологи лиц использовать их для эффективного преподавания и обучения.) Даже наиболее технически развитые страны сталкиваются с грандиозными задачами подготовки преподавательского состава в области разработки образовательных программ на базе компьютеров и внедрением соответствующих технологий в учебные планы. Они также сталкиваются с огромными проблемами, стремясь создать условия для отработки учебных навыков учащихся с помощью электронных технологий и предоставления им за приемлемую плату надежного доступа к местным и международным сетям. Эти проблемы невозможно быстро решить, несмотря на безудержную скорость развития собственно технологий и индустрии средств мультимедиа.
#### 2.2 Дидактические функции сети Интернет для предмета

#### «иностранный язык»

Сейчас уже все понимают, что Интернет обладает колоссальными информационными возможностями и не менее впечатляющими услугами. Но нужно не забывать, что, какими бы свойствами ни обладало то или иное информационно-предметная средство обучения, первичны среда, дидактические задачи, особенности познавательной деятельности учащихся, обусловленные определёнными целями образования. Интернет со всеми своими возможностями и ресурсами - средство реализации этих целей и задач.

Поэтому, прежде всего, следует определиться, для решения каких дидактических задач в практике обучения иностранным языкам могут оказаться полезными ресурсы и услуги, которые предоставляет всемирная сеть.

Интернет создаёт уникальную возможность для изучающих иностранный язык пользоваться аутентичными текстами, слушать и общаться с носителями языка, т.е. он создаёт естественную языковую среду. Но как этим воспользоваться?

Как всё это вписать в реальный учебный процесс при трёх часах в неделю и весьма ограниченном объеме языковых средств в общеобразовательной школе и несколько более благоприятных условиях в лингвистических гимназиях?

Давайте сначала вспомним еще раз особенности предмета «иностранный язык», независимо от тех возможностей, которые предлагает нам Интернет, а также от типа учебного заведения, в котором этот язык преподается.

Основная цель - формирование коммуникативной компетенции, все остальные цели (образовательная, воспитательная, развивающая) реализуются в процессе осуществления этой главной цели. Коммуникативная компетенция в современном её понимании предусматривает формирование способности к межкультурному взаимодействию.

В наше время именно эта цель является и наиболее востребованной любыми категориями учащихся, студентов, изучающих иностранный язык.

Даже если дальнейшая специализация выпускника не связана с зарубежными поездками. контактами  $\mathbf{c}$ иностранными специалистами. пользование всемирной сетью Интернет становится всё более необходимым условием получения и передачи информации по любой специальности. Основная информация в сети на английском языке. Однако стремительно развиваются информационно-предметные среды в Интернете и на других языках. Образованный человек, который только и может быть востребован в условиях стремительно развивающихся технологий развитых стран мира, должен владеть информацией в своей области. Современные средства связи с партнерами, доступ к информационным ресурсам сети Интернет предполагают достаточно владение не только компьютерными технологиями. своболное  $HO$  $\mathbf{u}$ иностранными языками. Это реальность, с которой приходится считаться, и, видимо, одна из причин, по которой ЮНЕСКО объявил следующее столетие веком ПОЛИГЛОТОВ. Приоритетная ценность в век информатизации информация. Путь к успеху во многих областях - доступ к информации и умение работать с ней, разумеется, не только на родном языке.

Специфика предмета «иностранный язык» заключается в том, что ведущим компонентом содержания обучения иностранному языку являются не основы наук, а способы деятельности - обучение различным видам речевой деятельности: говорению, аудированию, чтению, письму. В соответствии же с психологической теорией деятельности обучение любому виду деятельности происходит в процессе её выполнения, действий и операций, с ней связанных. Поэтому для обучения учащихся различным видам речевой деятельности необходимо предоставить практику каждому ученику в том виде речевой деятельности, которой он в данный отрезок времени овладевает. В основе формирования умений в любом виде иноязычной речевой деятельности лежат слухомоторные навыки. Следовательно, приоритет в обучении иностранному языку принадлежит устным упражнениям. В этом основная специфика предмета и основная трудность преподавания, особенно если речь идет о формировании умений говорения.

Следует иметь в виду и еще одну особенность предмета «иностранный язык». Обучать речевой деятельности можно лишь в общении, живом общении. А для этого нужен партнер. Компьютерная программа, CD – ROM диск, какими бы интерактивными при этом они ни были, могут обеспечить лишь квазиобщение (т.е. общение с машиной, а не с живым человеком). Исключение составляют компьютерные телекоммуникации, когда ученик вступает в живой диалог (письменный или устный) с реальным партнером - носителем языка. Кроме того, коммуникативная компетенция, как мы видели, теснейшим образом связана с лингвистической, а также с культуроведческой, в частности  $\overline{c}$ страноведческой компетенцией. Следовательно, система обучения иностранного языка должна быть построена таким образом, чтобы учащимся была предоставлена возможность знакомства с культурой страны изучаемого языка.

Необходимо научить школьников уважать проявления этой культуры, т.е. быть способным к межкультурному взаимодействию. Разумеется, частично эта задача решается с помощью отбора содержания в учебники, учебные пособия. Но подлинного знакомства все-таки не происходит.

Именно поэтому, готовясь к очередному уроку, планируя цепочку уроков по теме устной речи и чтения, учителю важно иметь в виду дидактические свойства и функции каждого из отбираемых средств обучения, четко представляя, для решения какой методической задачи то или иное средство обучения может оказаться наиболее эффективным.

# 2.3 Определение целей и возможности использования Интернета для изучения иностранного языка

Если иметь в виду Интернет, то также, прежде всего, важно определиться, для каких целей мы собираемся использовать его возможности и ресурсы. Например:

- для включения материалов сети в содержание урока (интегрировать их в программу обучения);

- для самостоятельного поиска информации учащимися в рамках работы над проектом;

- для самостоятельного изучения, углубления первого или второго изучаемого иностранного языка, ликвидация пробелов в знаниях, умениях, навыках;

- для самостоятельной подготовки к сдаче квалифицированного экзамена экстерном;

- для систематического изучения определенного курса иностранного языка дистанционно под руководством преподавателя.

Все это, вполне очевидно, разные задачи, объединенные, однако, единой целью обучения - формированием коммуникативной компетенции. Исходя из специфики предмета, зная дидактические свойства и функции сети Интернет, её возможности и ресурсы, мы можем определить, для решения каких дидактических задач могут использоваться те или иные услуги и ресурсы в сети.

Только после этого можно определяться с методикой их применения на уроке или во внеурочное время, в очной или дистанционной формах обучения.

Начнем с урока. Разумеется, прямой вход в Интернет на уроке практически исключается, поскольку вряд ли можно найти какое-то приемлемое количество кабинетов иностранного языка в наших школах, оборудованных достаточным количеством компьютеров с доступом в Интернет. Хотя следует сказать, что некоторые учителя, имея в кабинете всего один компьютер и доступ в Интернет, пытаются использовать и эту малую возможность на уроке.

Следовательно, здесь нужно искать другие пути. Кстати, особенно в больших городах следует учитывать тот факт, что уже немало семей имеют домашние компьютеры с реальным доступом в Интернет и учителю стоит учитывать такую возможность.

Итак, каким образом можно использовать возможности, предоставляемые сетью Интернет, на уроках иностранного языка? Обратимся непосредственно к анализу этих возможностей. Однако при этом придется учитывать конфигурацию используемого для этих целей компьютера:

- оснащен ли компьютер звуковой платой, звуковыми колонками;

оснащен ли компьютер видеокамерой для проведения видеоконференций с партнерами.

Что касается звуковой платы, то подавляющее большинство современных компьютеров имеют еѐ в своей конфигурации или могу иметь по желанию пользователя. Это сейчас не проблема, и стоимость звуковой платы не высока.

Что же касается видеокарты или появляющихся в последнее время видеотелефонов, подключаемых к компьютеру, то в нашей стране это пока ещѐ экзотика, довольно дорогая и поэтому мало доступная для массы пользователей. Поэтому теоретически (т.е. технически) задача организации устного общения с носителями языка может быть осуществлена. Практически же для большинства пользователей такая услуга сети оказывается пока недоступной. Отсюда мы реально можем рассчитывать на возможности Интернета обеспечивать нас текстовой, графической (статичной или динамичной) и звуковой информацией. Вот на эти возможности сети Интернет мы и будем рассчитывать при анализе возможных способов использования ресурсов и услуг сети на уроках иностранного языка и во внеклассной деятельности учащихся. Остальное должны решить технологии обучения. Перечислим эти возможности:

- учитель может до урока в медиатеке школы или со своего домашнего

компьютера, если таковой имеется, подобрать те или иные аутентичные материалы для чтения по изучаемой теме устной речи;

компьютер имеет звуковую плату, можно записать  $(c<sub>0</sub>)$ если определенными техническими условиями) и звуковую информацию (речь политических и государственных деятелей, интересные выступления на разные темы носителей языка по самым разным вопросам), сократив ее до нужных пределов на своем магнитофоне;

- провести устное обсуждение полученных по электронной почте писем партнеров по проекту;

- провести в группах сотрудничества обсуждение, дискуссию по той или иной проблемной информации, полученной из ресурсов сети Интернет, а затем организовать общую дискуссию всего класса;

- провести лингвистический анализ определенных сообщений, устных или письменных высказываний носителей языка, содержащих фразеологизмы, реалии, идиомы, пословицы, поговорки, неологизмы, отражающие специфику функционирования изучаемого языка в культуре народа;

- использовать хотя бы фрагментарно художественные произведения авторов страны изучаемого языка, полученные в виртуальных библиотеках. Особенно это благодатный материал для различного рода проектов, дискуссий;

- использовать материалы электронных грамматических справочников, предлагаемых в них упражнений, а также лексических справочников, словарей, справочников страноведческого характера, материалов дистанционных курсов, имеющихся в открытом доступе для включения их в урок.

Однако перечисленными примерами использования ресурсов сети Интернет на уроке эти возможности не исчерпываются. Педагогические технологии нельзя выучить. Можно наметить лишь ориентиры их возможного применения. Творческий потенциал учителя подскажет ему область поиска, а профессионализм даст импульс для интересных находок и решений.

Таким образом, используя информационные ресурсы сети Интернет, можно, интегрируя их в учебный процесс (при условии соответствующей дидактической интерпретации), более эффективно решать целый ряд дидактических задач на уроке:

- формировать навыки и умения чтения, непосредственно используя материалы сети разной степени сложности;

- совершенствовать умения аудирования на основе аутентичных звуковых текстов сети Интернет, также соответственно подготовленных учителем;

- совершенствовать умения монологического и диалогического высказывания на основе проблемного обсуждения представленных учителем или кем-то из учащихся материалов сети;

- совершенствовать умения письменной речи, индивидуально или письменно составляя ответы партнерам, участвуя в подготовке рефератов, сочинений, других эпистолярных продуктов совместной деятельности партнеров;

- пополнять свой словарный запас, как активный, так и пассивный, лексикой современного иностранного языка, отражающего определенный этап развития культуры народа, социального и политического устройства общества;

- знакомиться с культуроведческими знаниями, включающими в себя речевой этикет, особенности речевого поведения различных народов в условиях общения, особенности культуры, традиций страны изучаемого языка;

- формировать устойчивую мотивацию иноязычной деятельности учащихся на уроке на основе систематического использования «живых» материалов, обсуждение не только вопросов к текстам учебника, но и «горячих» проблем, интересующих всех и каждого.

Особенно интересно использовать материалы Интернета при работе над проектом. Учитель может поискать различную, подчас даже противоречивую информацию в сети по проблеме, которая подлежит в данный период времени обсуждению, исследованию. Предлагая подобные материалы учащимся в малых группах, учитель может поставить задачу – отобрать подходящую для обсуждаемой проблемы информацию, согласиться с ней, принять к сведению в работе над проектом, либо, напротив, оспорить еѐ, разумеется,

аргументировано, для чего также необходимы факты, информация. Причем каждой группе, работающей над своей проблемой, можно предложить соответствующий материал по проблеме обсуждения. Его может подбирать учитель с помощью некоторых учеников. Достаточно грамотных пользователей сети, либо вообще передать в качестве задания этим учащимся, но, разумеется, определив сферу поиска.

Аналогичную работу можно проводить и в отношении аудирования.

Обязательно найдутся в школе ребята, которые умеют произвести запись аудиоинформации из сети на свой магнитофон. Можно воспользоваться и другими источниками, в частности наиболее удобным - многочисленными программами на компакт дисках. Но это все-таки не сиюминутный материал. А значимость информации в сети Интернет именно в том, что всегда можно воспользоваться, если это необходимо, самой свежей информацией или подобрать определенный дайджест по той или иной проблеме. Можно воспользоваться и услугами чата, телеконференцией или электронной почты, чтобы получить мнение носителей языка, граждан страны, язык которой изучается, по той или иной проблеме и обсудить на уроке разные точки зрения на одну и ту же проблему (например, события в разных точках мира, мнения о прочитанной книге, особенности образования в разных странах, традиции празднования одних и тех же праздников в разных странах, например Навруз, Рождество, и т.д.). Можно при этом подобрать необходимые и очень интересные иллюстрации. Вот вам и диалог культур прямо на уроке, стимулированный реальными контактами с представителями этой культуры. часть Ведь проектов, внутри подавляющая как ШКОЛЬНЫХ, так  $\boldsymbol{M}$ международных, начинается и заканчивается на уроке, хотя внеурочная деятельность занимает при этом значительное время, конечно, если речь идет о групповых проектах, в которых участвуют все учащиеся группы. Практически любой такой проект обретает совершено иные краски, если в процессе работы над ним используются материалы, заимствованные из Интернета.

Однако значительно шире, естественно, дидактические возможности сети

Интернет для организации внеурочной деятельности учащихся в области иностранного языка в дополнение к урочной деятельности. Прежде всего, и это главное, Интернет необходим нам для создания потребности в общении на ИЯ - письменном или устном (вспомним, насколько важно реальное общение для коммуникативной формирования компетенции, межкультурного взаимодействия). Возможности сети Интернет позволяют и то, и другое.

Начнем, конечно, с главного. Наиболее эффективно использование сети для организации совместных телекоммуникационных проектов с носителями языка.

Международные телекоммуникационные проекты уникальны для нас в том отношении, что они дают возможность создать реальную языковую среду. Никакие другие методы и технические средства не позволяли нам до этого создавать такие условия. Именно поэтому мы вынуждены были ограничиваться на уроках условно-речевыми упражнениями и ситуациями, поскольку совершенно очевидно как для учителя, так и для учащихся, что любая ситуация, любая ролевая игра на уроке - условность. С их помощью можно создать мотиванию **ИНОЯЗЫЧНЫХ** высказываний, HO нельзя сформировать ЛЛЯ подлинную потребность, и соответственно, подлинную коммуникацию. Международные проекты, которые организуются в сети Интернет на основе какой-то общей проблемы, исследование которой, ее решение одинаково интересны и значимы для партнеров разных стран, создает подлинную языковую среду.

Участники работы над проектом озабочены размышлениями, исследованием, соответственно, поиском, сбором необходимой информации, её обсуждением между собой и с партнерами. И что главное - язык здесь действительно выступает в своей прямой функции - средства формирования и формулирования мыслей. Вот это и является подлинной обучающей средой, настоящим погружением не только в исследуемую проблему, но и в саму иноязычную деятельность, в другую культуру. Исследуемая совместно проблема, кстати, может быть какой угодно: экологической, политической,

творческой, исторической, страноведческой, лингвистической и т.д. Главное, что она исследуется, обсуждается участниками проекта и решается на иностранном язык, принятом для общения в данном сообществе участников. При работе над проектом задействованы практически самые разнообразные возможности и ресурсы сети Интернет. Поиск нужной информации приводит участников проекта в виртуальные библиотеки, базы данных, виртуальные кафе и музеи, на различные информационные и образовательные серверы. Необходимость живого общения с реальными партнерами обращает его участников к возможностям электронной почты, телеконференций, чат технологий (IRC).

Необходимость подготовки совместного продукта того или иного проекта, представляемого каждым участником в своей аудитории (в классе, школе) или на специально созданных для этой цели Web-страницах сети Интернет, требует обращения к текстовым, графическим редакторам, применению различных сетевых программ, позволяющих использовать графику, анимацию, мультипликацию, т.е. мультимедийные средства. Таким образом, проект становиться междисциплинарным.

Помимо совместных телекоммуникационных проектов во внеурочной деятельности учащие могут самостоятельно работать над совершенствованием своих знаний в области иностранного языка. Для этого в сетях существует великое множество разнообразных курсов для разных категорий учащихся, предназначенных для самообразования или обучения под руководством преподавателя (дистанционные курсы).

Участие ребят в телеконференциях, в том числе онлайновых (в режиме реального времени), чатах, в которых принимают участие школьники из разных стран мира (соответственно обычно такие беседы ведутся на иностранном языке), - дополнительная очень интересная и полезная возможность новых контактов и реальной речевой практики. В ходе таких дискуссий, бесед, «свободной болтовни» идет не только обмен информации по той или иной проблеме, но и знакомство с какими-то элементами другой культуры.

## **2.4 Выводы. Возможность использования Интернета в зависимости от модели обучения.**

Для того чтобы конкретизировать эти возможности и перевести их в плоскость методики, необходимо учитывать то, что разные типы школ предусматривают разное количество часов в учебном плане и соответственно разный уровень овладения иностранным языком. В настоящее время обучение ведется по четырем моделям:

Первая модель (базовый курс, под который и разработан государственный стандарт). На его изучение выделяется 15 часов в неделю (по 3 часа в каждом классе). В старших классах учащиеся выбирают курс либо для изучения иностранного языка в виде поддержки базового уровня, либо как некоторое углубление или профилирование. Минимальное количество часов для реализации этих курсов 2-3 еженедельно в течение двух лет.

Вторая модель (базовый курс повышенного уровня). Изучение предмета начинается в I или во II классах. За счет регионального или школьного компонента выделяется не менее двух часов в неделю на изучение иностранного языка в течение всех лет обучения в начальной школе. Предполагается достижение школьниками к концу IX класса повышенного уровня обученности за счѐт раннего начала изучения иностранного языка. Третья модель (базовый курс высокого уровня) ориентирован на углубленное изучение иностранного языка с I или II класса начальной школы по IX класс, где достигается высокий уровень облученности. За счѐт базисного учебного плана, регионального или школьного компонента на изучение иностранного языка выделяется 3-4 часа в неделю. В старших классах предмет является обязательным и организуется как углубленный или профессиональноориентированный курс в зависимости от направления: гуманитарного, естественнонаучного, экономического и т.д. Начиная со средней ступени или с IX класса возможно факультативное изучение второго иностранного языка, уровень владения которым должен быть не ниже базового.

Четвертая модель предполагает обязательное углубленное изучение двух иностранных языков и факультативного - третьего. Основной курс по первому иностранному языку начинается в I классе. В X-XI классах вводятся интегративные модульные курсы и преподавание отдельных предметов на иностранном языке. На изучение иностранного языка выделяется не менее 46 часов в I-XI классах.

Очевидно, что возможности использования дополнительного материала, каковыми являются информационные ресурсы Интернета, в каждой из указанных моделей разные. Однако и учащиеся в каждом типе школ также разные. В общеобразовательных школах, где предусматривается лишь базовый уровень овладения иностранным языком, есть весьма способные дети, желающие более углубленно изучать предмет и, напротив, в школах 3-й и даже 4-й моделей обучения встречается немало детей, которые находятся там лишь по воле родителей. Поэтому учитель при желании всегда может найти возможность использовать соответственно подготовленные аутентичные материалы либо для отдельных учеников своей группы, либо для всей группы. Материалы для уроков иностранного языка и целостные курсы обучения в нашей стране и в различных странах мира можно найти для всех категорий учащихся. Здесь возможны два пути:

- использование специально для этих целей подготовленных программ обучения в сети, где предусматриваются материалы для разных видов речевой деятельности, разных аспектов языка; предлагается методика  $\boldsymbol{\mathit{M}}$ ИХ использования на уроке;

- самостоятельный отбор отдельных материалов, которые могут быть на усмотрение учителя адаптированы к конкретным учебным задачам конкретной группы обучаемых.

## **3. ОХРАНА ТРУДА И БЕЗОПАСНОСТЬ ЖИЗНЕДЕЯТЕЛЬНОСТИ.**

Помещение, в котором находится рабочее место оператора, имеет следующие характеристики:

- длина помещения: 6.5 м;
- ширина помещения: 3.7 м;
- высота помещения: 3.5 м;
- $\bullet$  число окон: 4:
- число рабочих мест: 2;
- освещение: естественное (через боковые окна) и общее искусственное;

вид выполняемых работ: непрерывная работа с прикладной программой в диалоговом режиме.

Напряжение зрения:

- освещѐнность РМ, лк 300;
- размеры объекта, мм  $0.3 0.5$ ;
- разряд зрительной работы  $III IV$ .

На рабочем месте оператор подвергается воздействию следующих неблагоприятных факторов:

- недостаточное освещение;
- шум от работающих машин;
- электромагнитное излучение;  $\bullet$
- выделение избытков теплоты.

Поэтому необходимо разработать средства защиты от этих вредных факторов. К данным средствам защиты относятся: вентиляция, искусственное освещение, звукоизоляция. Существуют нормативы, определяющие комфортные условия и предельно допустимые нормы запылѐнности, температуры воздуха, шума, освещѐнности. В системе мер, обеспечивающих благоприятные условия труда, большое место отводится эстетическим факторам: оформление производственного интерьера, оборудования,

применение функциональной музыки и др., которые оказывают определѐнное воздействие на организм человека. Важную роль играет окраска помещений, которая должна быть светлой. В данном разделе дипломного проекта рассчитывается необходимая освещѐнность рабочего места и информационная нагрузка оператора.

Развитию утомляемости на производстве способствуют следующие факторы:

неправильная эргономическая организация рабочего места, нерациональные зоны размещения оборудования по высоте от пола, по фронту от оси симметрии и т.д.;

характер протекания труда. Трудовой процесс организован таким образом, что оператор вынужден с первых минут рабочего дня решать наиболее сложные и трудоѐмкие задачи, в то время как в первые минуты работы функциональная подвижность нервных клеток мозга низка. Важное значение имеет чередование труда и отдыха, смена одних форм работы другими.

### **Расчѐт освещения рабочего места оператора**

Одним из основных вопросов охраны труда является организация рационального освещения производственных помещений и рабочих мест.

Для освещения помещения, в котором работает оператор, используется смешанное освещение, т.е. сочетание естественного и искусственного освещения.

Естественное освещение – осуществляется через окна в наружных стенах здания.

Искусственное освещение – используется при недостаточном естественном освещении и осуществляется с помощью двух систем: общего и местного освещения. Общим называют освещение, светильники которого освещают всю площадь помещения. Местным называют освещение, предназначенное для определѐнного рабочего места.

Для помещения, где находится рабочее место оператора, используется система общего освещения.

Нормами для данных работ установлена необходимая освещѐнность рабочего места *ЕН*=300 лк (для работ высокой точности, когда наименьший размер объекта различения равен 0.3 – 0.5 мм).

Расчѐт системы освещения производится методом коэффициента использования светового потока, который выражается отношением светового потока, падающего на расчѐтную поверхность, к суммарному потоку всех ламп. Его величина зависит от характеристик светильника, размеров помещения, окраски стен и потолка, характеризуемой коэффициентами отражения стен и потолка.

Общий световой поток определяется по формуле:

$$
F_{\delta \delta uq} = \frac{E_H \cdot S \cdot z_1 \cdot z_2}{\eta},
$$

где  $E_H$ — необходимая освещённость рабочего места по норме ( $E_H$ =300 лк);  $S$  – площадь помещения, м<sup>2</sup>;

*z*<sup>1</sup> – коэффициент запаса, который учитывает износ и загрязнение светильников  $(z_1=1.5);$ 

 $z_2$  – коэффициент, учитывающий неравномерность освещения ( $z_2$ =1.1, стр. 139 [15]);

 $\eta$  - коэффициент использования светового потока выбирается из таблиц в зависимости от типа светильника, размеров помещения, коэффициентов отражения стен и потолка помещения.

Определим площадь помещения, если его длина составляет  $L_{\pi} = 6.5$  м, а ширина  $L_{\text{m}}=3.7$  м:

 $S = L_{\text{A}} \cdot L_{\text{III}} = 6.5 \cdot 3.7 = 24 \text{ m}^2$ 

Выберем из таблицы коэффициент использования светового потока по следующим данным:

• коэффициент отражения побелённого потолка  $R_n = 70\%$ ;

коэффициент отражения от стен, окрашенных в светлую краску  $R_{cr} = 50\%$ ;

$$
i = \frac{L_{\rm A} \cdot L_{\rm III}}{h_{\rm II} \cdot (L_{\rm A} + L_{\rm III})} = 0.7,
$$

где *h<sup>П</sup>* – высота помещения = 3.5 м. Находим (для люминесцентных ламп  $i=0.7$ )  $\eta=0.38$ .

Определяем общий световой поток:

$$
F_{\text{60u}} = 300 \cdot 24 \cdot 1.5 \cdot 1.1 / \sqrt{0.38} = 31263.2 \text{ J/M}
$$

Наиболее приемлемыми для помещения ВЦ являются люминесцентные лампы ЛБ (белого света) или ЛТБ (тѐпло-белого света), мощностью 20, 40 или 80 Вт.

Световой поток одной лампы ЛТБ40 составляет *F*1=3100 лм, следовательно, для получения светового потока *Fобщ*=31263.2 лм необходимо *N* ламп, число которых можно определить по формуле

$$
N = \frac{F_{o\delta u}}{F_1}
$$

Подставим значения, полученные выше:

 $N = 31263.2 / 3100 = 10 \text{ ламп.}$ 

Таким образом, необходимо установить 10 ламп ЛТБ40.

Электрическая мощность всей осветительной системы вычисляется по формуле:

$$
P_{\sigma \delta u} = P_1 \cdot N \,,\, B\tau,
$$

где *P<sup>1</sup>* – мощность одной лампы = 40 Вт, *N* – число ламп = 10.

 $P_{o6u} = 40 \cdot 10 = 400 \,\text{Br}.$ 

Для исключения засветки экранов дисплеев прямыми световыми потоками светильники общего освещения располагают сбоку от рабочего места, параллельно линии зрения оператора и стене с окнами.

Такое размещение светильников позволяет производить их последовательное включение в зависимости от величины естественной освещѐнности и исключает раздражение глаз чередующимися полосами света и тени, возникающее при поперечном расположении светильников.

Расчёт местного светового потока не производится, т.к. в данном случае система обшего освешения избежание отражённой рекомендуется  $B<sub>0</sub>$ блёсткости от поверхности стола и экрана монитора.

Коэффициент пульсации освещённости:

$$
K_{\rm \scriptscriptstyle II} = \frac{E_{\rm max} - E_{\rm min}}{2E_{\rm \scriptscriptstyle cp}} \cdot 100\% \,\, ,
$$

где  $E_{\text{max}}$ ,  $E_{\text{min}}$  и  $E_{cp}$  показатели освещённости для газоразрядных ламп при питании их переменным током - соответстсвенно максимальная, минимальная и средняя.

Возьмём по аналогии [16], табл. 4 люминесцентную лампу ЛХБ приблизительно той же мощности. Включением смежных ламп в разные фазы (группы) трёхфазной электрической сети возможно добиться уменьшения коэффициента пульсации  $K_{\Pi}$  с 35 до 3 – т.е. почти в 12 раз (рис. 1). На рис. 1 указаны три выключателя (по одному на каждую фазу - группу ламп) - это необходимо для обеспечения возможности независимого управления группами ламп.

Равномерность распределения яркости в поле зрения. Характеризуется отношением  $L_{\text{op. no}$ лолязрения $\frac{1}{L_{\text{paf. no} + \text{trig}}}} = \frac{3}{5}$  (данное отношение считается оптимальным) или  $E_{\text{min}}/E_{\text{max}} \ge \frac{1}{3}$ . В данном случае  $E_{\text{min}} = E_{\text{max}} = 1300$ , следовательно отношение  $E_{\text{min}}/E_{\text{max}} = 1$ .

Итак, для обеспечения нормальных условий работы программиста, в соответствии с нормативными требованиями, необходимо использовать данное число светильников указанной мощности для освещения рабочего помещения  $(Pic. 3.1).$ 

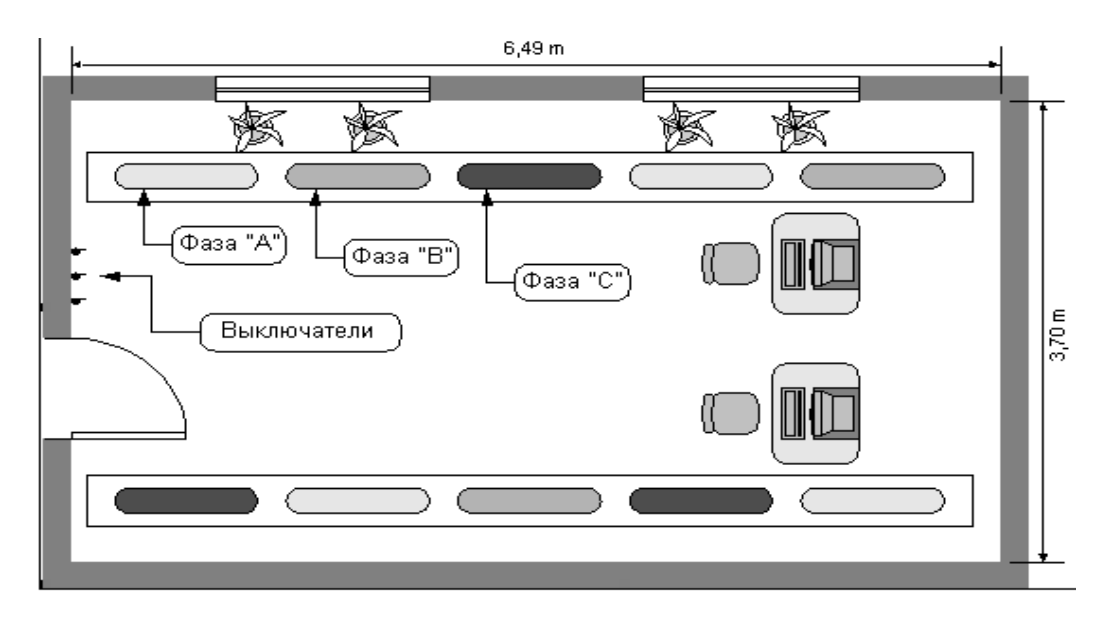

Рис. 3.1. Размещение групп ламп в комнате

## **Расчѐт информационной нагрузки**

<span id="page-53-0"></span>Расчёт информационной нагрузки оператора необходим для того, чтобы выяснить, будет ли оператор справляться с заданием. Рассчитаем информационную нагрузку оператора. Количество операций, совершаемых оператором за 3 часа [\(](#page-53-1)

[Таблица 3.](#page-53-1)**1**):

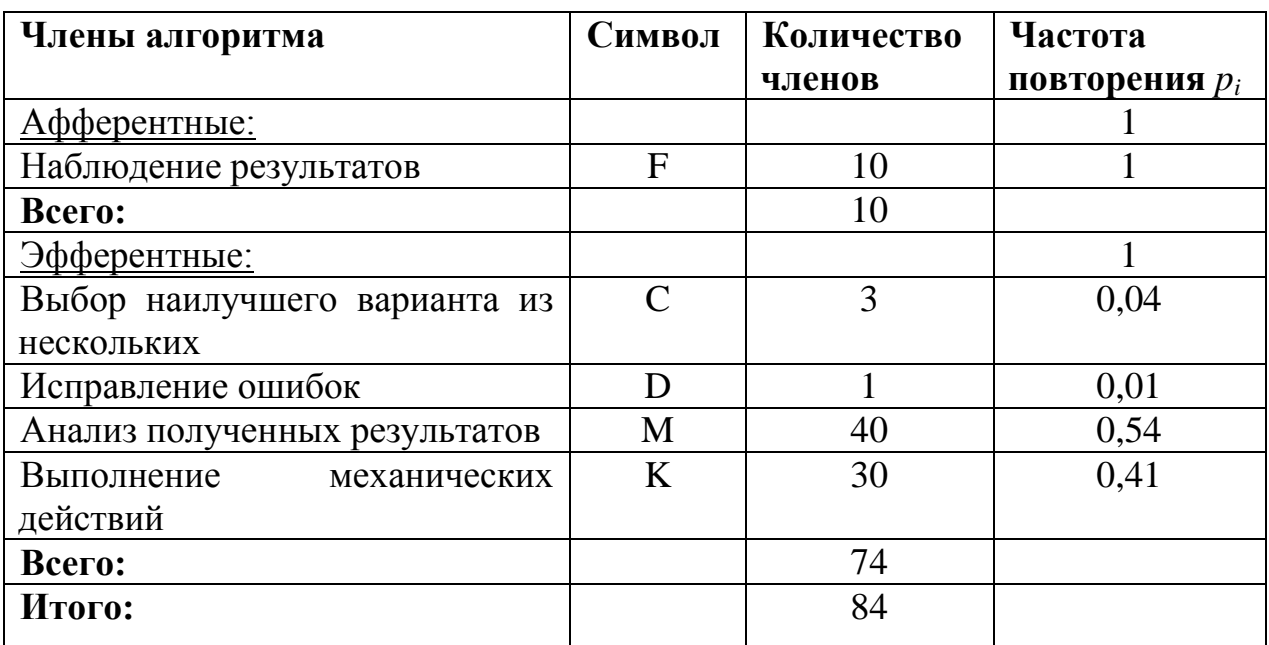

<span id="page-53-1"></span>Таблица 3.1.

Рассчитаем энтропию информации:

$$
H_{1F} = -1 \cdot \log_2 1 = 0;
$$
  
\n
$$
H_{2C} = -0.04 \cdot \log_2 0.04 = 0.19;
$$
  
\n
$$
H_{2D} = -0.01 \cdot \log_2 0.01 = 0.06;
$$
  
\n
$$
H_{2M} = -0.54 \cdot \log_2 0.54 = 0.48;
$$
  
\n
$$
H_{2K} = -0.41 \cdot \log_2 0.41 = 0.52;
$$
  
\n
$$
H_2 = \sum_{i=1}^4 H_{2i} = 1.25
$$

Суммарная энтропия:

 $H = H_{\mu\nu\phi} + H_{\mu\nu\phi} + H_{\mu\alpha\phi} = 1.25 \text{ for } \text{MT/C}.$ 

Поток информационной нагрузки равен *t H N* , где:

*N* – суммарное число всех членов алгоритма;

*t* – длительность выполнения всей работы, мин.

 $84 = 0.58$  бит/мин 180  $\frac{1.25 \text{ GUT/}c}{100} \cdot 84 = 0.58 \text{ GUT/}$ МИН.

Вывод: *мин бит мин*  $\sigma_{\text{pacy}} = 0.58 \frac{\text{fum}}{\text{fmm}} < \Phi_{\text{pormmax}} = 0.8 \frac{\text{fum}}{\text{fmm}}$ . Следовательно, информационная

нагрузка оператора укладывается в норму.

### **Пожарная безопасность**

Помещение офиса имеет категорию по взрыво-пожароопасности аналогичную жилому фонду. Причинами, которые могут вызвать пожар в помещении офиса предприятия могут быть:

- внутренние (неисправность электропроводки и электроприборов, короткое замыкание электрической цепи, перегрев электроаппаратуры);

- внешние источники (молния, поджог, прочие).

Пожарная безопасность. Общие требования безопасности и обеспечена системами предотвращения пожарной защиты, организационно-техническими мероприятиями. Для предотвращения пожара проводятся следующие мероприятия, определяемы в первую очередь наличием различного электрооборудования, как потенциального источника возгорания:

- проводится регулярный контроль и профилактика изоляции в сети электропроводки;

- предусмотрено наличие плавких вставок и предохранителей в электронном оборудовании, а также автоматических выключателей в электросети офиса;

- вся система электропроводки обеспечена заземлением.

Система пожарной защиты состоит из следующих основных составляющих:

- средств аварийного отключения и переключения аппаратуры;

- наличие первичных средств пожарной безопасности (помещения оборудованы огнетушителями ОУ-5 и планом эвакуации при пожаре);

все помещения оборудованы системой пожарной сигнализации, а помещение кассы – дополнительно дымовой сигнализации.

#### **Расчет искусственного освещения**

Искусственное освещение в помещениях эксплуатации ВТД и ПЭВМ должно осуществляться системой общего равномерного освещения.

В производственных помещениях в случаях преимущественной работы с документами допускается применение системы комбинированного освещения.

Освещенность на поверхности стола в зоне размещения рабочего документа должна быть 300 – 500 лк.

Допускается установка светильников местного освещения для подсветки документов.

В качестве источников света при искусственном освещении должны применяться преимущественно люминесцентные лампы типа ЛБ.

Допускается применение лампы накаливания в светильниках местного освещения. Рекомендуется использовать комбинированную систему освещения производственного помещения ( $E_{\text{HK}}$ =500 лк).

Рабочие места с ПЭВМ и ВТД по отношению к световым проемам должны располагаться так, чтобы естественный свет падал сбоку, преимущественно слева. Расстояние между столами в направлении тыла поверхности одного видеомонитора и экрана другого видеомонитора должно быть не менее 2 м, а расстояние между боковыми поверхностями видеомониторов не менее 1,2 м.

#### **Промышленная санитария**

Прежде всего, следует отметить тот факт, что предприятие располагает помещением, используемым под офис, где был произведен ремонт и частичная реконструкция, после этого помещение было обследовано представителями центра стандартизации и метрологии Республики Узбекистан, представителями пожарной охраны и СЭС на соответствие нормативным актам. В офисе находятся рабочие места с использованием ПЭВМ.

Микроклиматические условия соответствуют допустимым нормам и стандартам для офисных помещений. Отклонений от норм в ходе обследования выявлено не было. Основные характеристики микроклиматических условий в офисном помещении сведены в [Таблица 3.2.](#page-56-0)

<span id="page-56-0"></span>Таблица 3.2. Фактические значения параметров микроклиматических условий в офисе

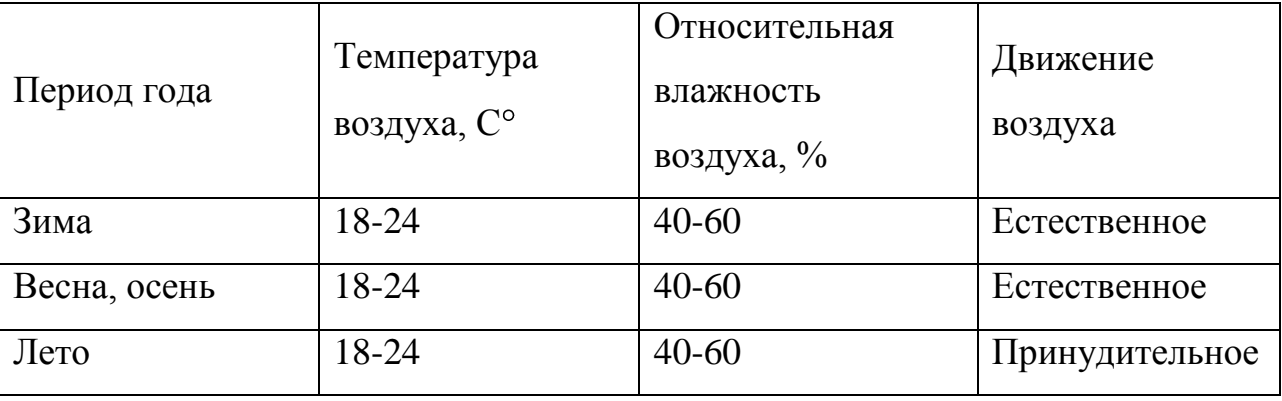

Для обеспечения соответствующего нормам микроклимата в помещениях используются различные средства в зависимости от времени года:

- зимой помещения отапливаются посредством центральной отопительной системы. Обеспечение всех требований по установке и эксплуатации отопительной системы по договору возложено на вышеуказанное предприятие. Использование системы отопления приводит к понижению влажности воздуха;

- летом вместо отопительных систем используются системы охлаждения и принудительной вентиляции. Наиболее эффективными показывают себя так называемые «сплит-системы». В общем случае их использование приводит к повышению влажности воздуха в помещениях.

Вне зависимости от сезонности используется естественная система постоянной вытяжной вентиляции в помещениях предназначенных для санитарногигиенических целей, а также местах отведенных для приготовления пищи.

Помещение офиса состоит из нескольких отдельных комнат с естественным боковым освещением (из окон). Общая площадь помещений, используемых для хозяйственной деятельности, составляет 125 м<sup>2</sup>. В офисе для искусственного освещения используются люминесцентные лампы. Общая совокупная мощность осветительных приборов верхнего света 1,9 кВт. Дополнительно на каждом рабочем месте установлен светильник мощностью 60 Вт.

Источником шума в офисе является проезжая часть улицы в сторону, которой выходит большая часть окон офиса. Наибольшая интенсивность движения автотранспорта приходится на дневное время. Для снижения шума внутри помещений были использованы шумопоглощающие панели, а также шумо- и теплоизоляционные окна. Кроме того, применение систем охлаждения в летний период избавляет от необходимости открывать окна для проветривания, что также снижает уровень шума в помещении.

Офис оборудован необходимыми средствами санитарно-технического оборудования, которые подключены к соответствующим развязкам городского водопровода и канализации.

Установленные в офисе ПЭВМ имеют в своем составе цветные видеомониторы Samsung LCD 17", которые выполнены в соответствии с международными стандартами радиационной защиты MRP II (Standard) и TCO'92 (Option). Эти мониторы обладают малым уровнем радиации и при этом не устают глаза.

### **Расчѐт зон защиты молниеотводов.**

Определить высоту h стержневого молниеотвода для защиты здания. Здание находится в местности с грозовой длительностью 60 – 80 ч. в год.

При одиночном стержневом молниеотводе высота молниеотвода определяется по формуле:

$$
h = (Rx + 1.63 * hx)/1.5
$$
 m

где: Rx – горизонтальное сечение зоны защиты на высоте hx защитного уровня сооружения.

Число ударов молний в год N в здание, Не имеющие молниеотводной защиты:

N>1 –Зона А типа

N<1 –Зона В типа

Зона А типа Зона В типа

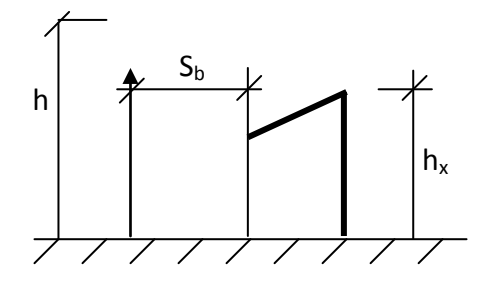

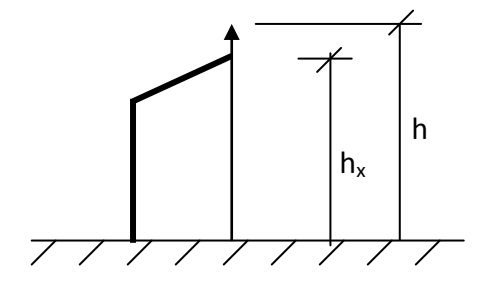

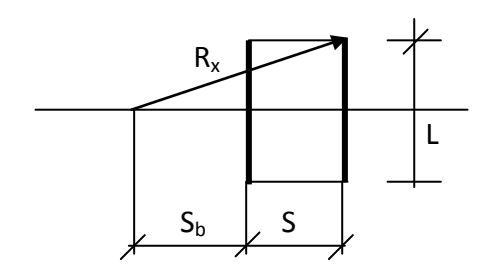

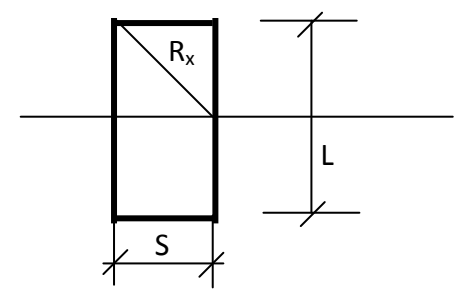

$$
N = (S + 6hx) * (L + 6hx) * n * 10^{-6}
$$

Дано<br> $S = 4$  м  $L = 7m$  $S_b = 2$  M  $h_x = 5$  M Среднее число ударов молнии в год на<br>1 км<sup>2</sup> = 9 км<sup>2</sup>

Peunenve

\n1. 
$$
R_{\phi} = S_{\mu} * L
$$

\n $R_{\phi} = 2 * 7 = 14 \text{ m}^2$ 

\n $R_{x} = \sqrt{\left(\frac{1}{2}\right)^2 + 5^2} = 5.3$ 

\n $h = \frac{\left(\frac{1}{2}\right)^2 + 5^2}{1.5} = 8.97 \text{ m}$ 

\n2.  $N = (4 + 6 * 5) * (7 + 6 * 5) * 9 * 10^{-6} = 0.0113;$ 

\n $Y_{\text{HAC}} N < 1, \text{ T. e. } 6 \text{y}$ 

### ЗАКЛЮЧЕНИЕ

Как известно, цель обучения иностранному языку - это коммуникативная деятельность учащихся, то есть практическое владение иностранным языком. Задачи учителя - активизировать деятельность каждого учащегося в процессе обучения, создать ситуации для их творческой активности.

При выпольнение данной работы показаны пути использование современных средств таких, как компьютерные программы и Интернет технологии. Основной целью обучения иностранному языку учащихся средней школы является воспитание личности, желающей и способной к общению, людей, желающих и способных получать самообразование. Участие в разнообразных международных программах, возможность учиться за границей предполагают не только высокий уровень владения иностранным языком, но и определенные особенности личности: коммуникабельность, отсутствие языкового барьера, знание норм международного этикета, широкий кругозор, умение что называется «подать» себя. Как правило, при выполнении различных тестов при поступлении в высшее учебное заведение или участии в конкурсах или олимпиадах, устанавливается строгий лимит времени выполнения каждого задания, что также требует особый вид подготовки.

Заключение можно перечислять следующие:

- При подготовке данной выпускной работы, проведены анализ имеющийся литературы по данной тематики;

- Создана базы данных по научно исследовательских материалам;

- Разработана методика применение информационно технологии при изучение иностранных языков;

- Подготовлена методическая пособия по применению ИТ в обучение иностранных языков;

- Разработан алгоритм применение ИТ в обучение;

- Представлена готовая разработки учебных материалов по определенной тематики предмета;

- Доказано, что для достижения всех перечисленных целей, безусловно,

эффективную помощь учителю оказывает использование ресурсов Интернет в обучении иностранным языкам.

**СПИСОК ИСПОЛЬЗОВАННОЙ ЛИТЕРАТУРЫ**

- 1. Национальная программа подготовки кадров. Ташкент. 2000г.
- 2. Селевко Г.К. Опыт системного анализа современных педагогических систем. 1996. /Школьные технологии, -–№6. –C.3-43.
- 3. Роджерс К. Взгляд на психотерапию, становление человека. –М., 1994.
- 4. Барменкова О.И. Видеозанятия в системе обучения иностранной речи / О.И. Барменкова // Иностранные языки в школе.- 1999. -№3.- С. 20- 25.
- 5. Верисокин Ю.И. Видеофильм как средство мотивации школьников при обучении иностранному языку / Ю.И. Верисокин // Иностранные языки в школе.- 2003.- №5. - С.31.-35.

6. Вайсбурд М.Л. Телепередача как опора для организации речевой игры на уроке иностранного языка / М.Л. Вайсбурд Л.Н. // Иностранные языки в школе.- 2002. -№6. - С. 6- 8.

7. Ильченко Е.И Использование видеозаписи на уроках английского языка / Е. Ильченко // Первое сентября, Английский язык.- 2003. -№9. - С. 7-10.

8. Мыслыко Е.А. Настольная книга преподавателя иностранного языка под. ред. Е.А. Мыслыко, П.К. Бабинская, А.Ф. Будько, С.И. Петрова.- Минск, 1996.- . 66с.

9. Соловова Е.Н. Использование видео на уроках иностранного языка Е.Н. Соловова // ELT NEWS & VIEWS 2003-№8. – С.21-30.

10. Барменкова О.И. Эффективные приемы обучения иностранного языка: Учеб. Пособие для учителя /О.И. Барменкова // Иностранные языки в школе.- 1991.- С.50-59.

11. Подласый И.П. Педагогика. Новый курс. В 2 кн. /И.П. Подласый. – М.: Просвещение. - 1999.- 256 с.

12. Полат, Е.С. Интернет во внеклассной работе по ИЯ / Е.С. Полат // Иностранные языки в школе.- 2001.- №5.- С. 40-43.

13. Гез, Н.И. Методика преподавания иностранных языков / Н.И. Гез,– М: Просвещение, 1982. -156 с.

14. Андреев, А.А. Введение в дистанционное обучение. Учебнометодическое пособие / А.А. Андреев.- М: Наука, 1997.- 118 с.

15. Алексеева, И.В. Использование ситуативных картинок на уроке иностранного языка/ И.В. Алексеева// Иностранные языки в школе. – 2002. -  $N_26. - C.29 - 32.$ 

16. Владыко, О.А. Проектная методика – эффективное средство организации творческой и учебной деятельности на уроках английского языка /О.А. Владыко// Иностранные языки в школе.-2007.-№4.-С.31-32.

17. Дубровинская, Н. В. Развитие логического мышления младшего школьника за счет обеспечения алгоритмизации высказывания / Н.В. Дубровинская // Иностранные языки в школе.-2003.-№4.-С.45-50.

18. Душеина, Т.В. Проектная методика на уроках иностранного языка // Иностранные языки в школе.-2005.№ 6. - С.14-16.

19. Ефременко, А.В. Применение информационных технологий / А. Ф. Ефременко // Иностранные языки в школе. – 2007.- №8. – С.18-21.

20. Зимняя, И.А. Психология обучения иностранному языку в школе/И.А. Зимняя // М.:Просвещение,1991.- С.105-110.

## **ПРИЛОЖЕНИЕ А**

Организационные формы с применением информационно-компьютерных технологий на уроках английского языка

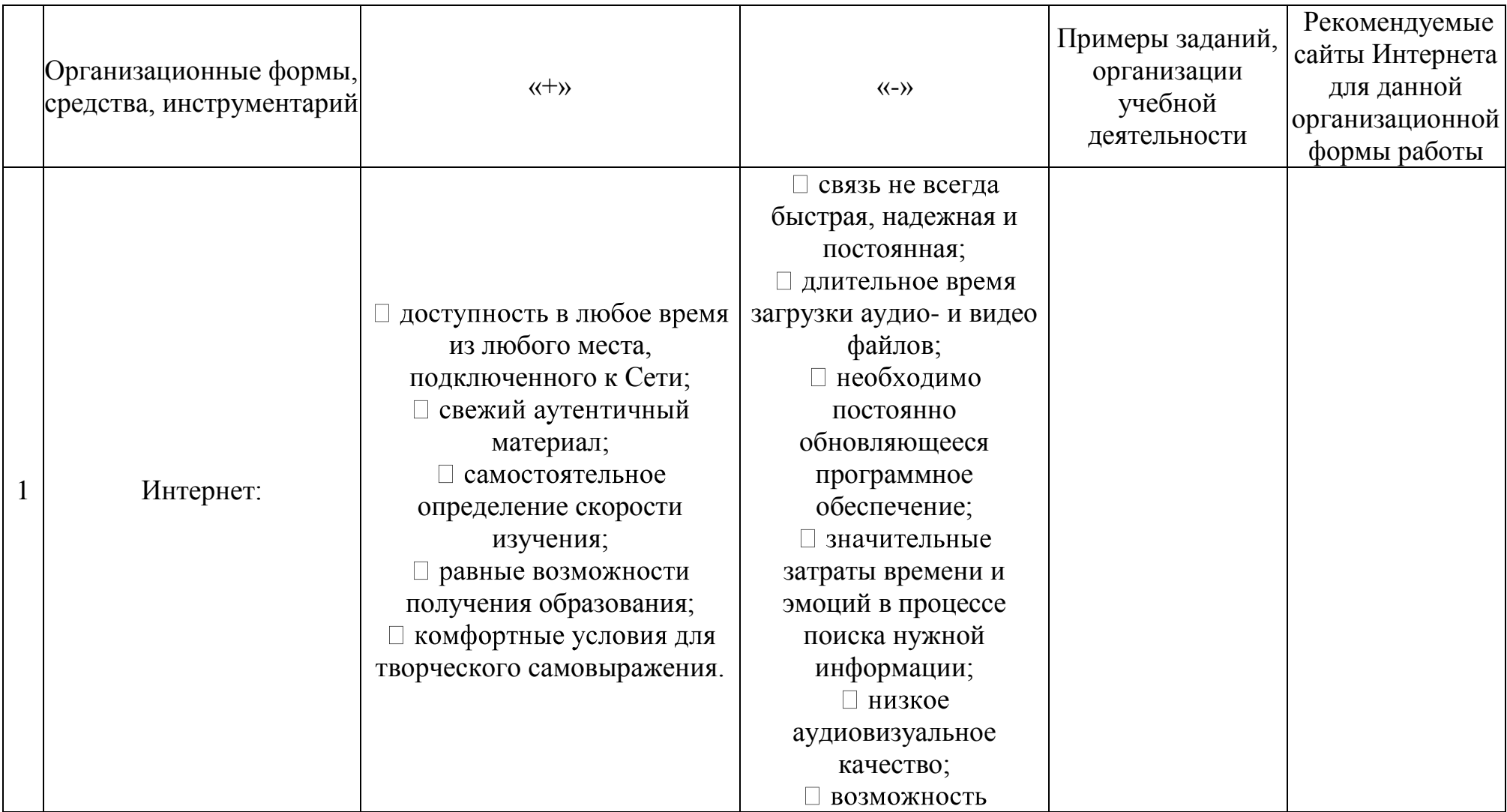

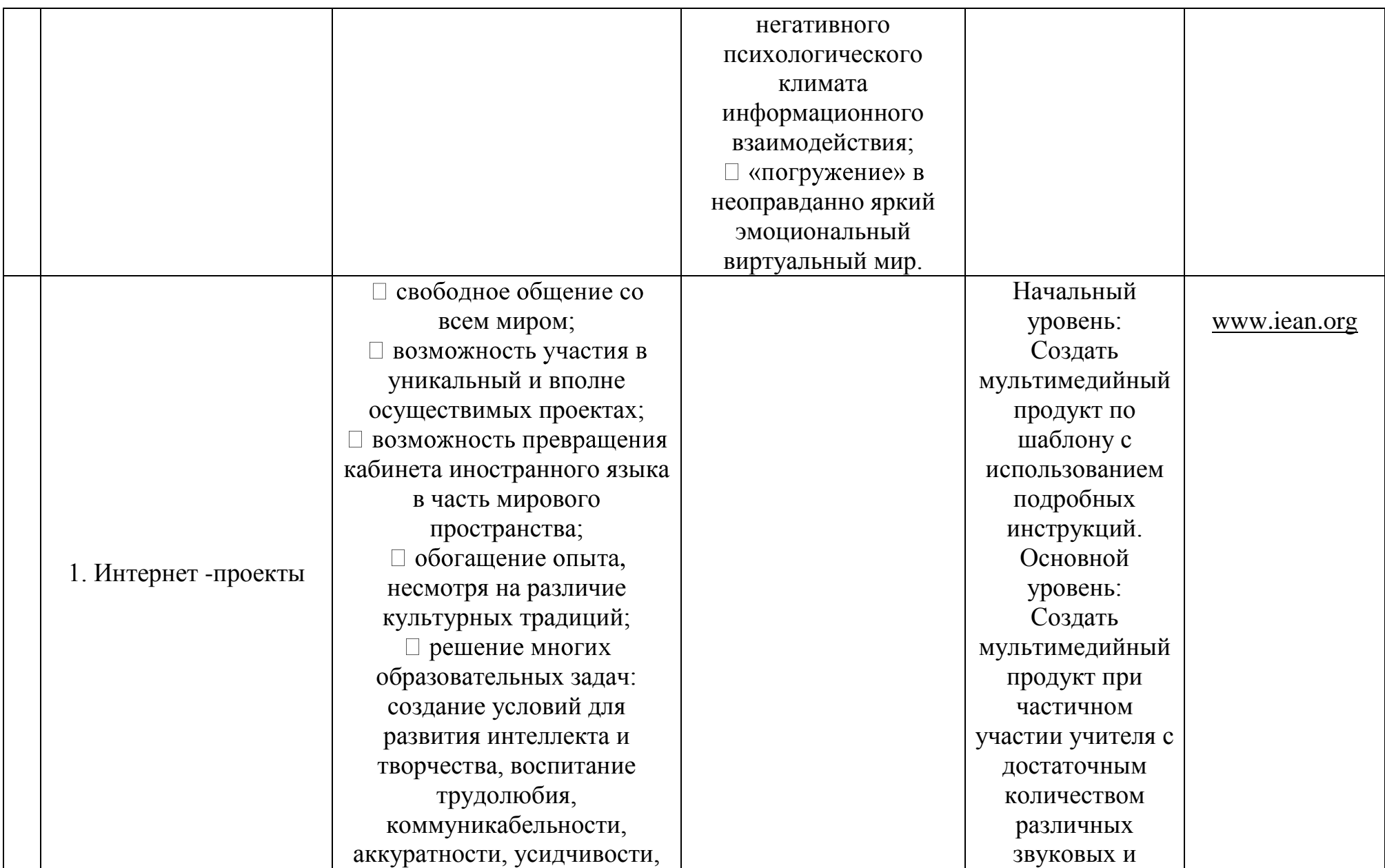

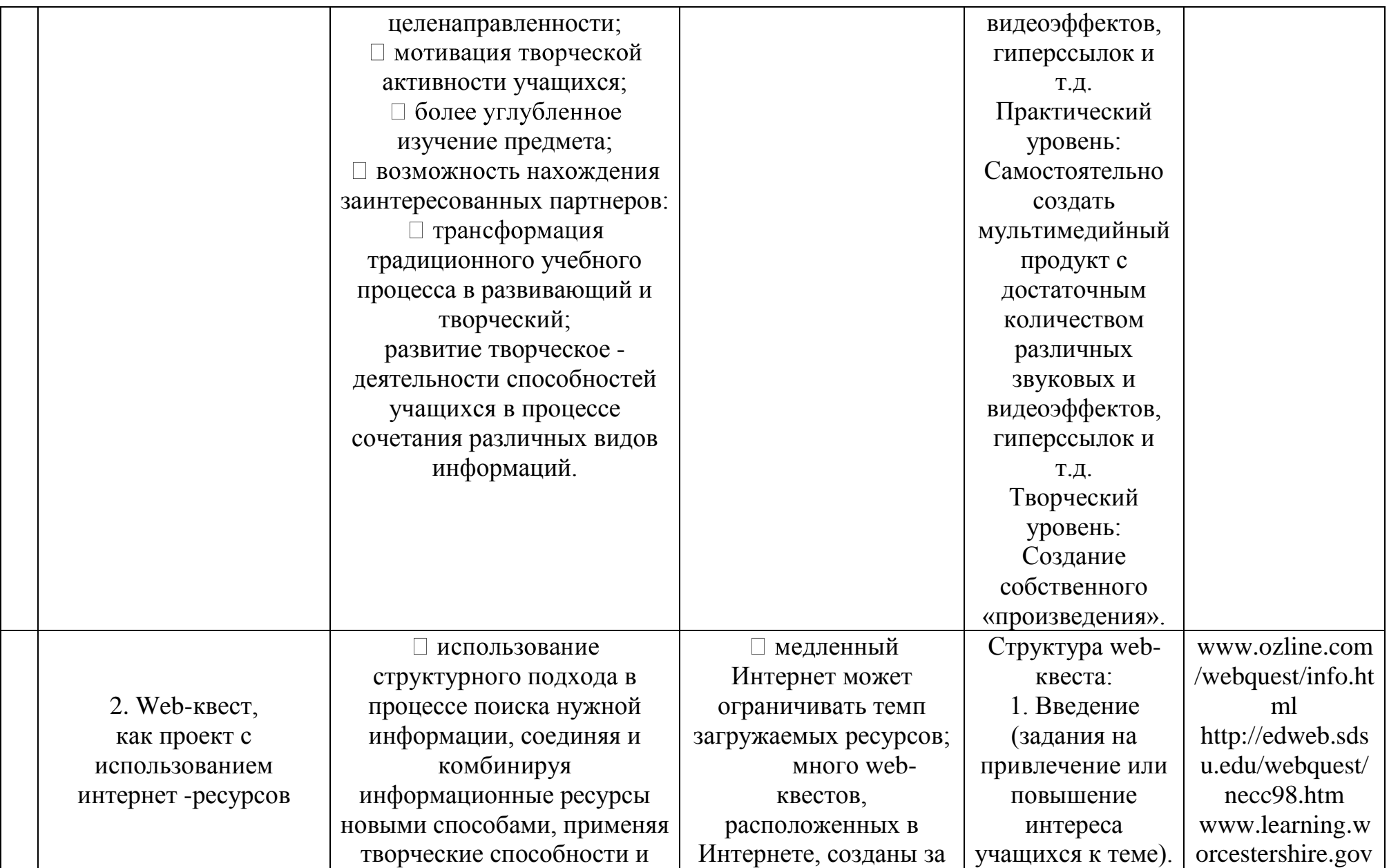

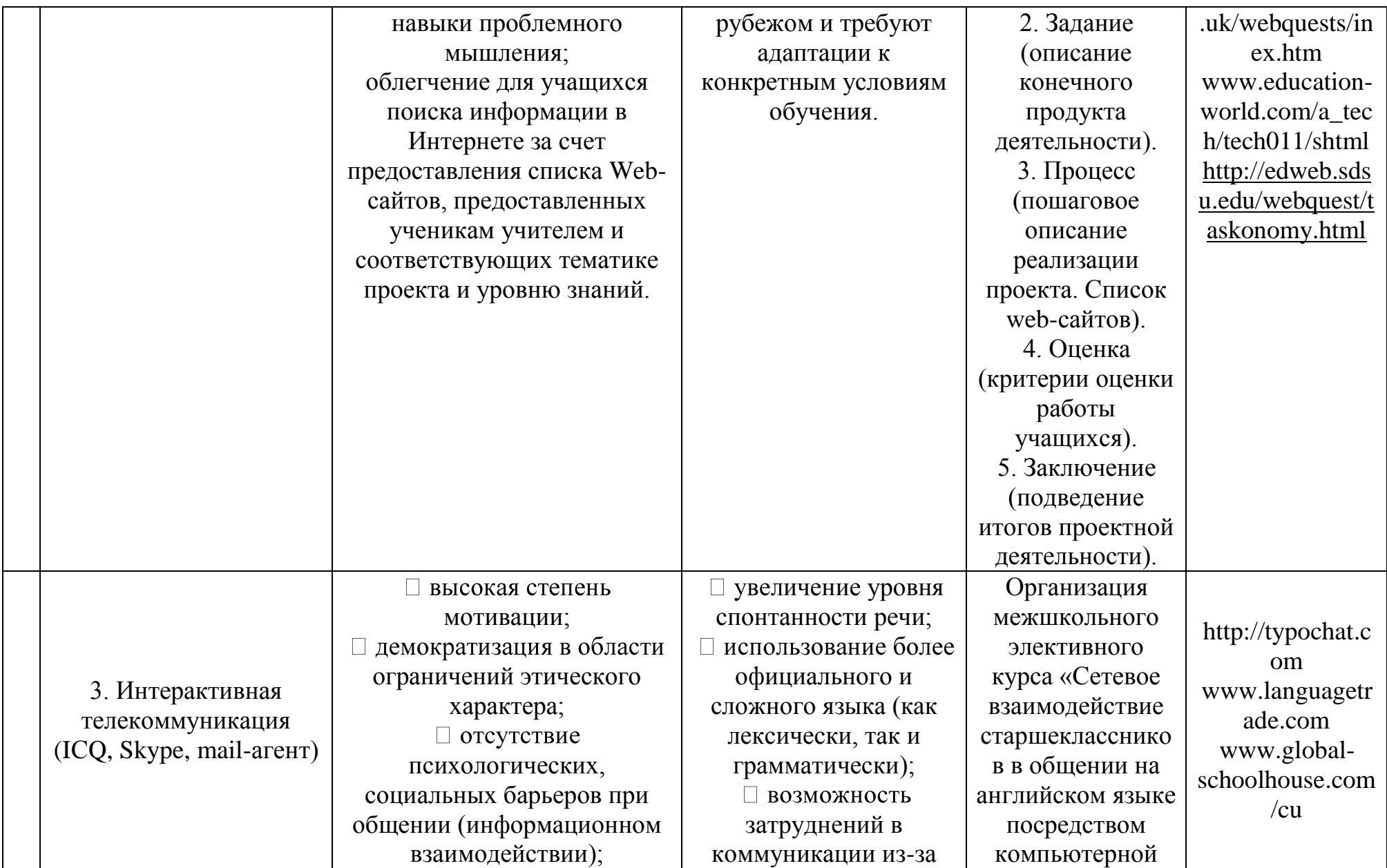

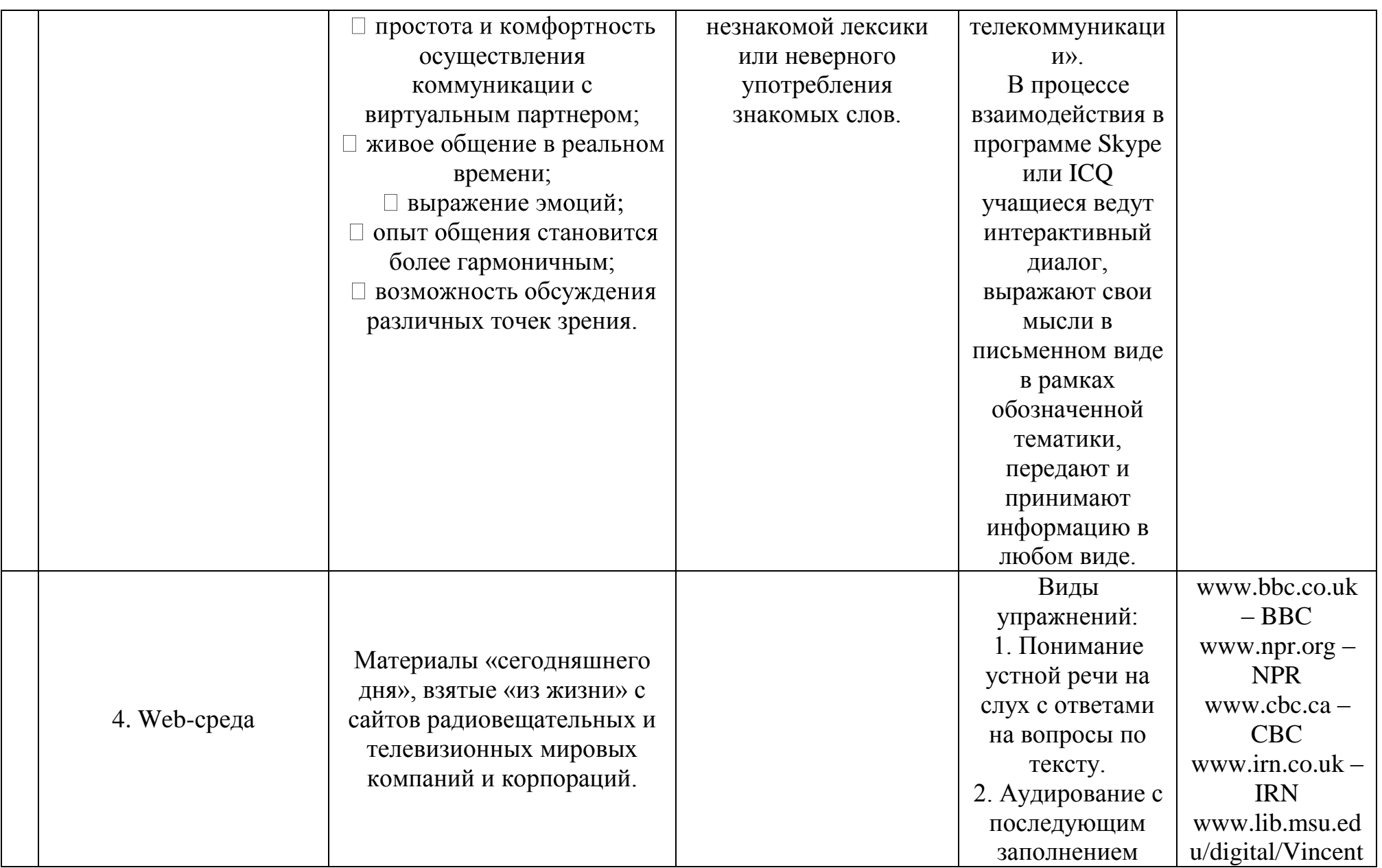

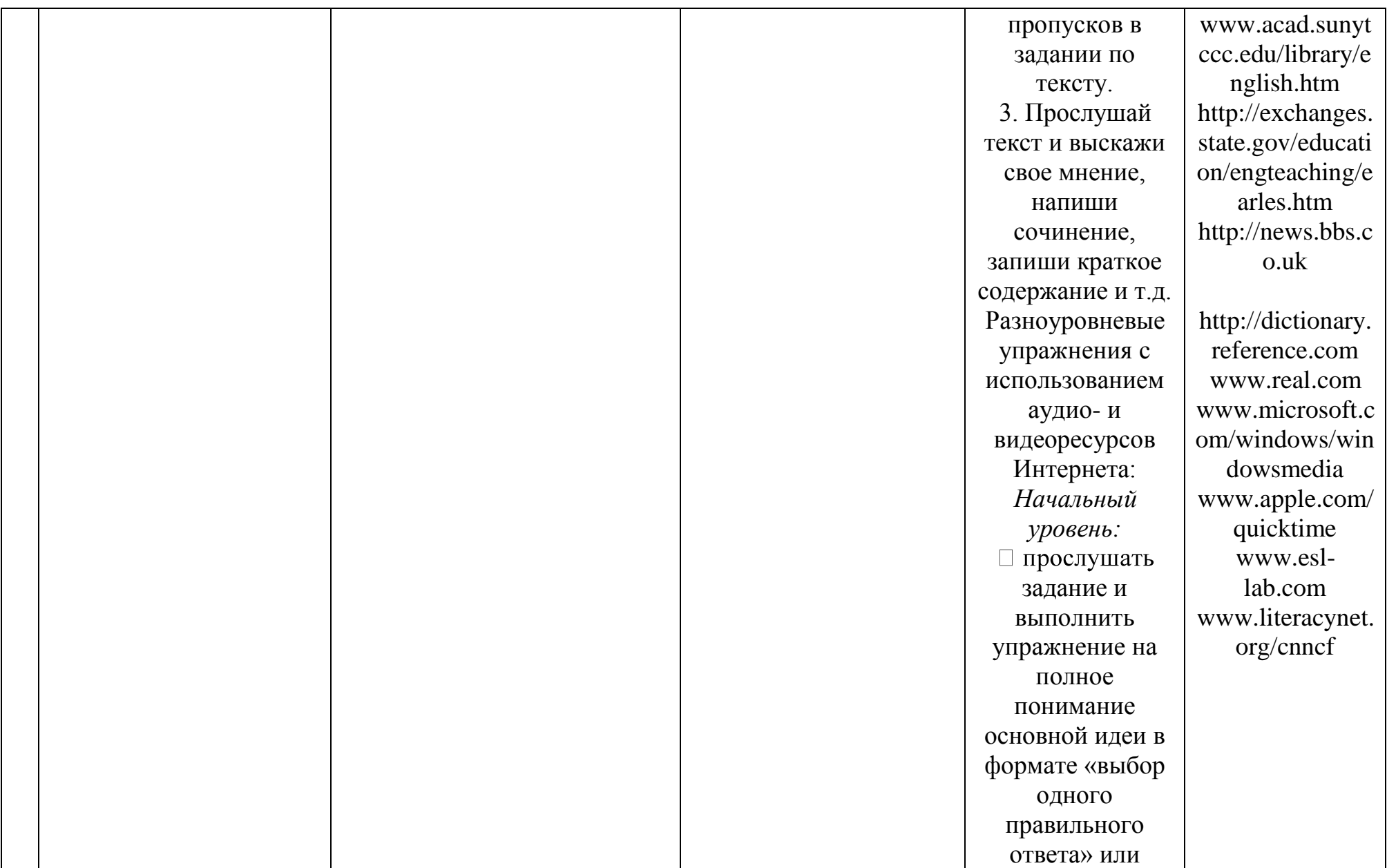

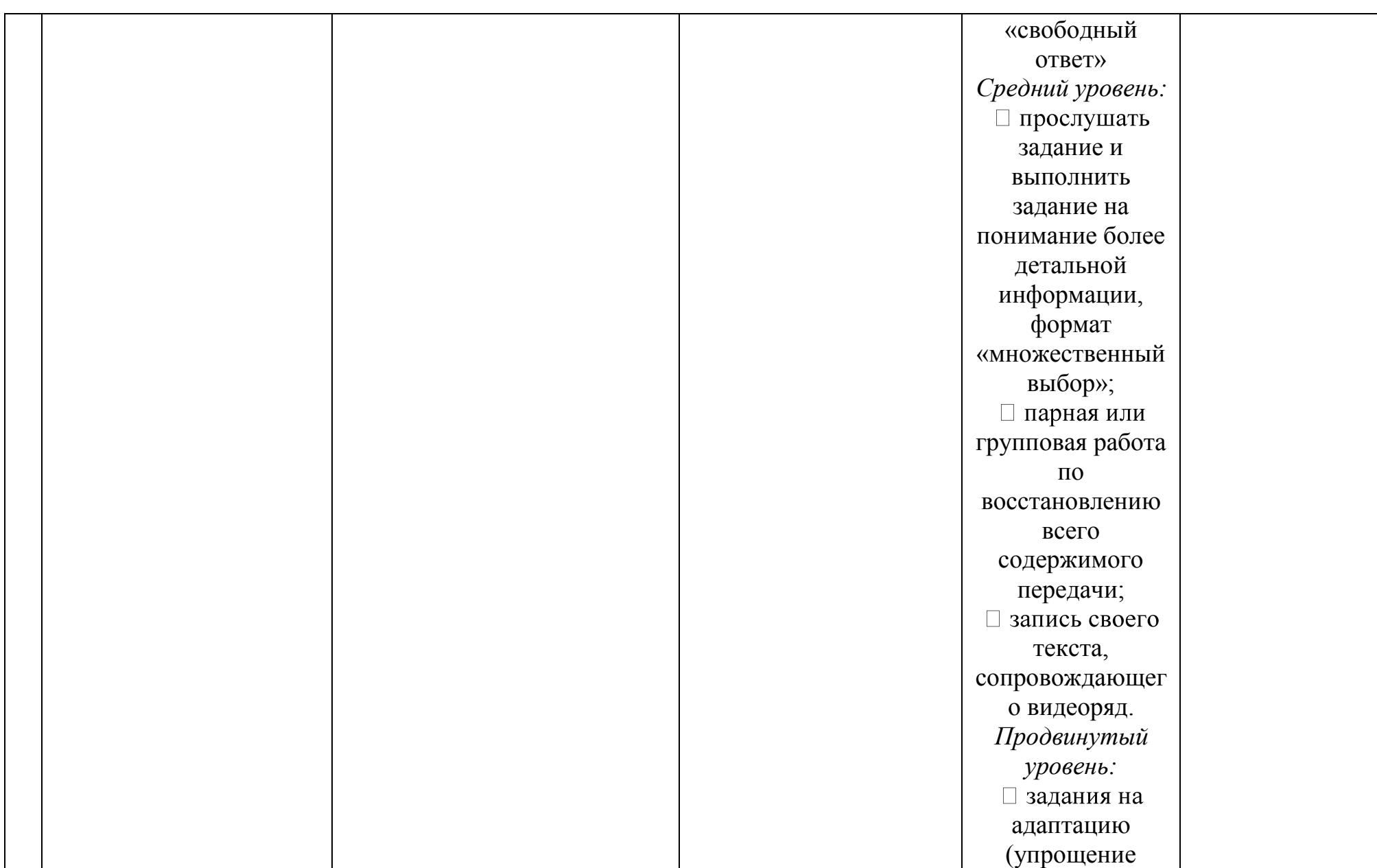

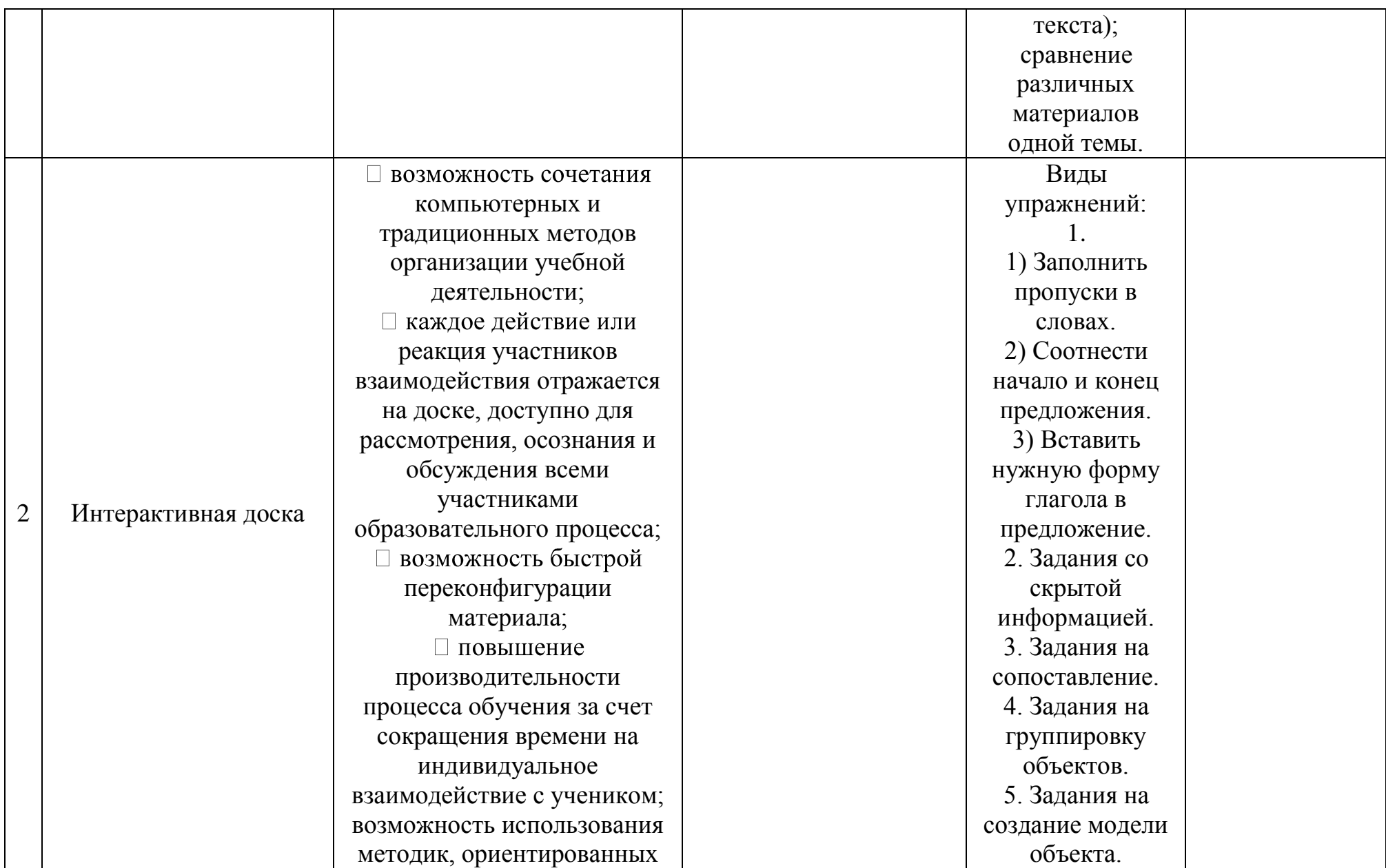
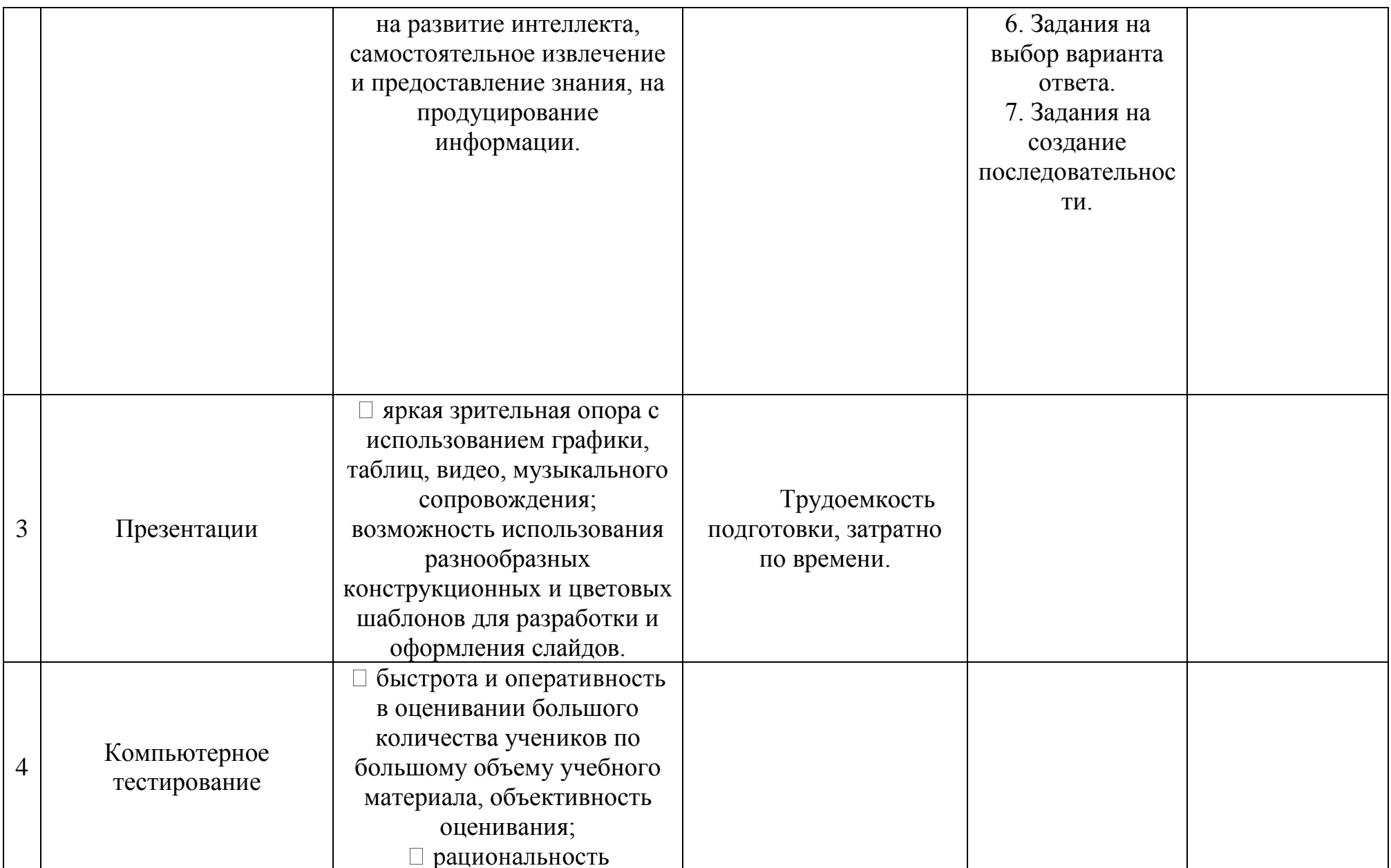

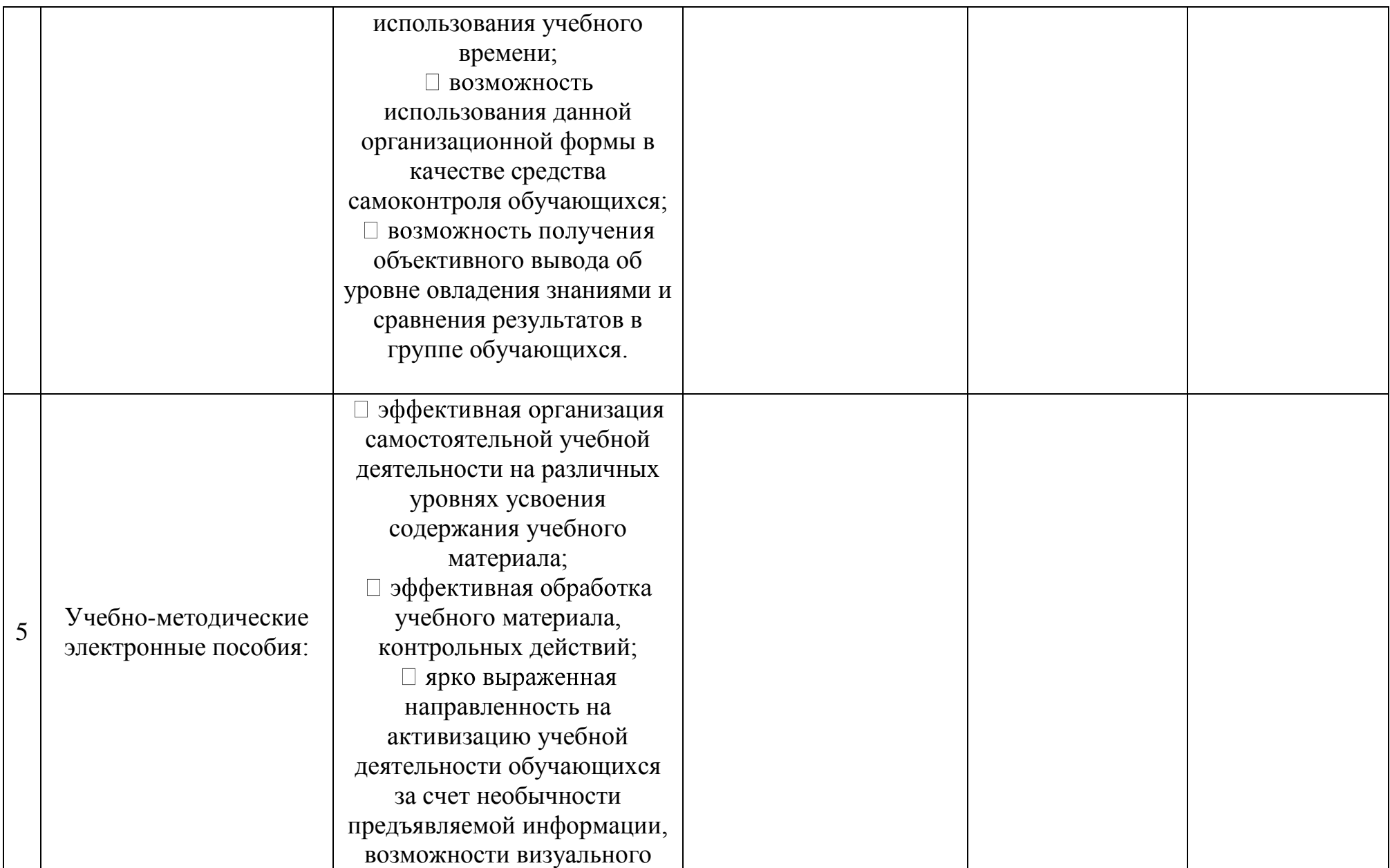

75

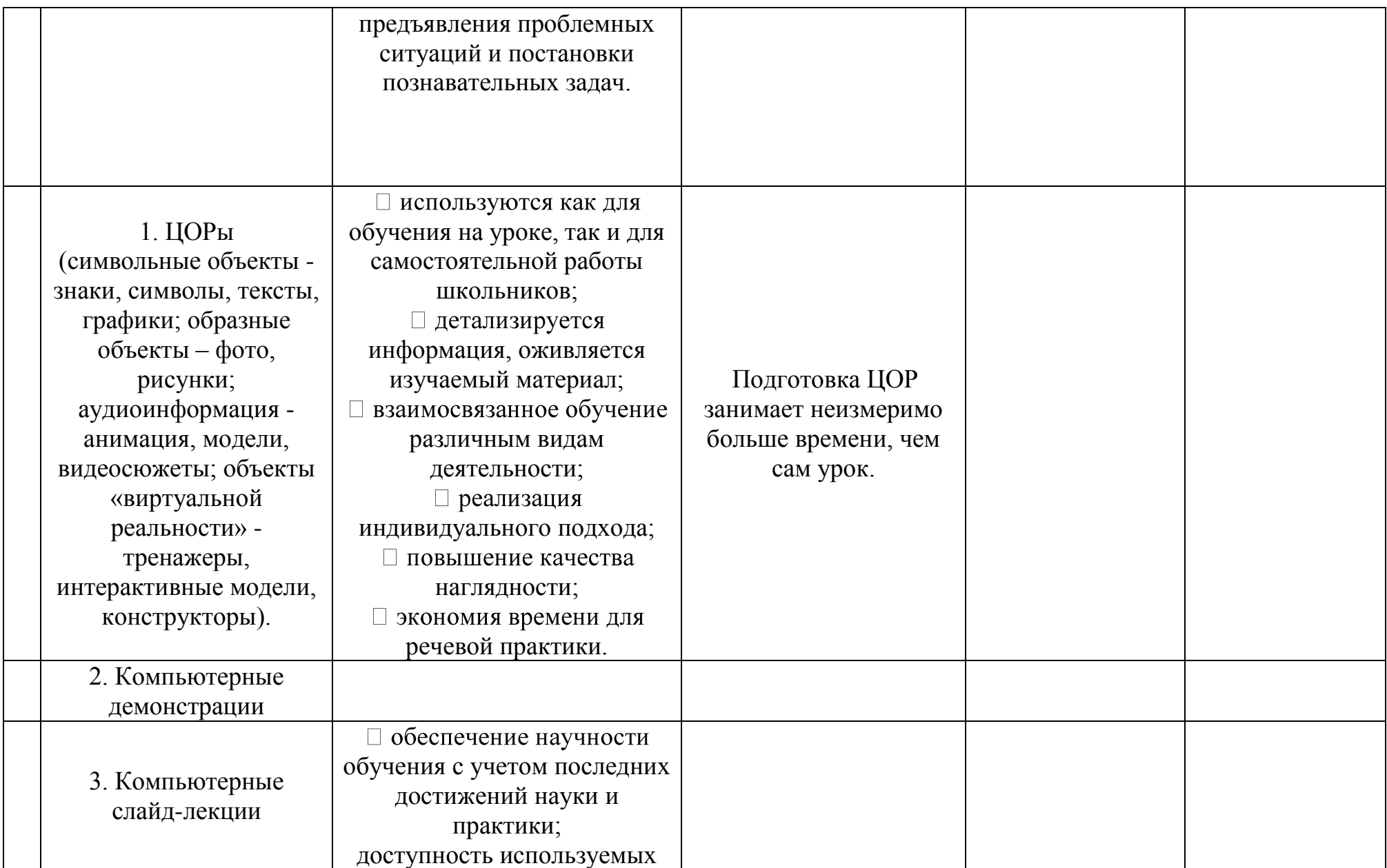

76

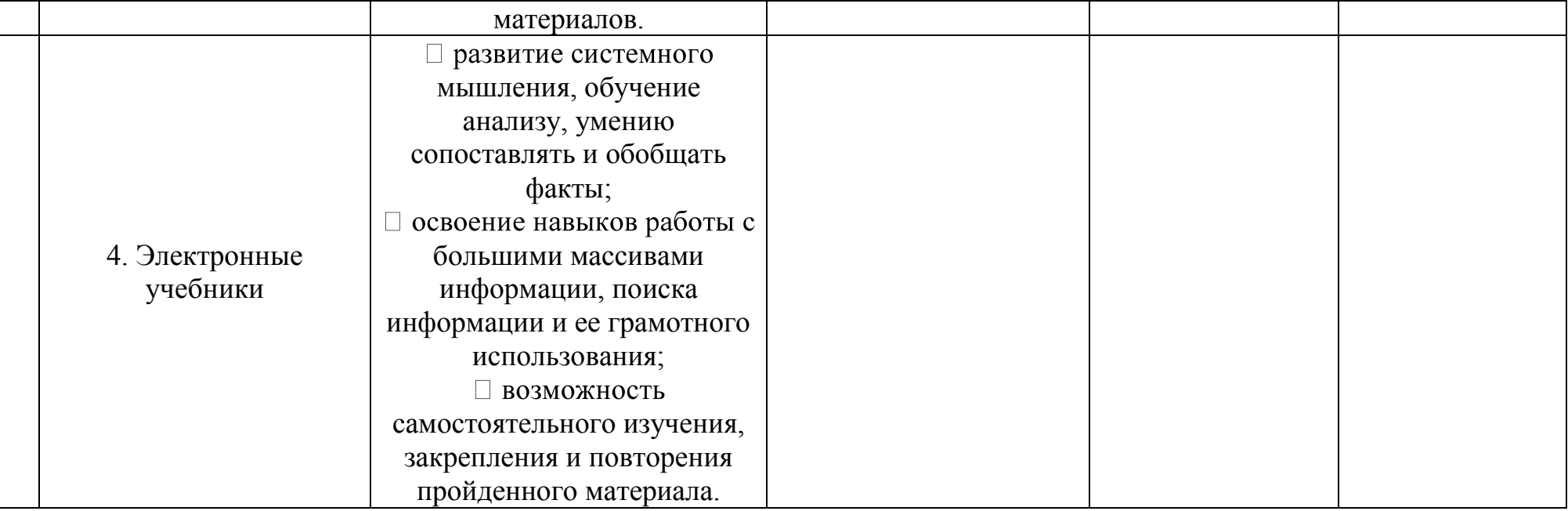

# **ПРИЛОЖЕНИЕ Б**

Фрагмент урока с применением компьютерных технологий

# **Тема: Давайте познакомимся!**

### *Цели урока:*

1. Познакомить детей с новым учебным предметом "Английский язык".

2. Познакомить со странами изучаемого языка.

3. Воспитывать уважение к языку, культуре, традициям, обычаям стран изучаемого языка.

4. Научить приветствовать друг друга и прощаться.

5. Научить знакомиться, называть свое имя.

6. Ввод и первичное закрепление новой лексики по теме "Профессии".

7. Знакомство с английским алфавитом.

#### *Новая лексика:*

Hello, Hi, Good morning, My name is..., I am..., What is your name?, Good buy, a pilot, a dentist, a doctor, a businessman, a clown, a photographer , an actor

# *Оборудование:*

географические карты Великобритании, США, Австралии; английский алфавит; обучающая компьютерная программа Мультимедиа приложение "Enjoy Listening and Playing" к учебнику "Enjoy English" для 2 класса; лингафонный компьютерный класс (или интерактивная доска).

# **Ход урока**

# **I. Организационный момент**

- Good morning, boys and girls! I'm glad to see you! My name is Svetlana Rinatovna. Здравствуйте, ребята. Я рада вас видеть. Я ваша учительница. Зовут меня Светлана Ринатовна.

# **II. Вводная беседа**

- Сегодня мы с вами отправляемся в увлекательное путешествие в страну английского языка. Как вы думаете, где говорят на английском языке? А для чего учить английский язык? Но прежде, чем мы отправимся в путешествие, нам необходимо научиться здороваться и знакомиться. А начнем мы с необычной зарядки – зарядки для нашего язычка.

#### **III. Фонетическая зарядка**

[n] morning, sing [d] dad, good [m] morning, mum, man [n] morning, nine, one, seven, ten [g] good, go, glad, game [э] six, morning [h]hello, hi, hen

Жил да был гном по имени Гном. Проснулся он однажды утром и потянулся [m-m-m], [n-n-n], [m-n-m-n-m]. Вдруг ему в нос попала пылинка, и он закашлялся [g-g-g]. Вздохнул Гном [h-h-h] и решил выбить пыль из коврика [dd-d]. Зазвонил телефон [ŋ-ŋ-ŋ], [nэŋ-nэŋ-nэŋ]. Ему звонил его лучший друг и Гном заулыбался [э-э-э]. Они поговорили и решили после завтрака пойти гулять. Так началось обычное утро гнома по имени Гном.

# **IV. Введение новой лексики по теме "Приветствие. Знакомство"**

# *Обучающая компьютерная программа Мультимедиа приложение "Enjoy Listening and Playing" к учебнику "Enjoy English" для 2 класса*

*L1 Ex1*

1. Учащиеся смотрят анимационный фильм и повторяют фразы за персонажами.

2. Учащиеся нажимают на персонажа, который называет свое имя. (Введение структуры "I'm + имя")

*L1 Ex2*

Дети повторяют реплики диалога (уделить внимание произношению)

# **V. Физкультминутка**

Point to the teacher,

Point to the door,

Point to the window,

Point to the floor.

Stay on your left hand,

Stay on your right.

Now sit down

And touch something white.

**VI Введение новой лексики по теме "Профессии". Первичное закрепление**

*обучающая компьютерная программа Мультимедиа приложение "Enjoy Listening and Playing" к учебнику "Enjoy English" для 2 класса*

*L1 Ex4*

1) Прослушать названия профессий и сопоставить их с ожившими картинками. Повторить слова за диктором.

2) Учащиеся нажимают картинку с изображением человека названной профессии. (Введение структуры "I'm + профессия")

# **VII Знакомство с английским алфавитом**

- Ребята, а теперь посмотрите на английский алфавит. Посчитайте, сколько букв в английском алфавите? А в русском? А как вы думаете, сколько в английском алфавите гласных букв, и сколько согласных? Английские буквы похожи на русские?

# **VIII Подведение итогов урока**

- Ребята, вам понравилось на уроке?
- Что нового вы узнали?

- Что было самым интересным?

- Что понравилось больше всего?

- Как знакомятся английские и американские дети?

# **IX Домашнее задание**